# MACHINE LEARNING PREDICTIVE MODEL DEVELOPMENT FOR VACUUM DISTILLATION UNIT IN LUBRICANT BASE OIL PRODUCTION

PRAKASH SARAVANAN

CHEMICAL ENGINEERING UNIVERSITI TEKNOLOGI PETRONAS

JANUARY 2021

# **Machine Learning Predictive Model Development for Vacuum Distillation Unit in Lubricant Base Oil Production**

by

Prakash Saravanan

24394

Dissertation submitted in partial fulfilment of the requirements for the Bachelor of Engineering (Hons) (Chemical Engineering)

JANUARY 2021

Universiti Teknologi PETRONAS, 32610, Bandar Seri Iskandar, Perak Darul Ridzuan

## **CERTIFICATION OF APPROVAL**

### **Machine Learning Predictive Model Development for Vacuum Distillation Unit in Lubricant Base Oil Production**

by

Prakash Saravanan 24394

Dissertation submitted to the Chemical Engineering Programme Universiti Teknologi PETRONAS in partial fulfilment of the requirement for the BACHELOR OF ENGINEERING (Hons) (CHEMICAL ENGINEERING)

Approved by,

 $\leftarrow$   $\cdot$  S. KH OR  $\overline{\phantom{a}}$ 

Ir Dr Khor Cheng Seong

UNIVERSITI TEKNOLOGI PETRONAS BANDAR SERI ISKANDAR, PERAK January 2021

# **CERTIFICATION OF ORIGINALITY**

This is to certify that I am responsible for the work submitted in this project, that the original work is my own except as specified in the references and acknowledgements, and that the original work contained herein have not been undertaken or done by unspecified sources or persons.

Jakeet.

PRAKASH SARAVANAN

# **ABSTRACT**

Predictive modelling through machine learning is utilized to accurately determine the predictive variables for a given target variable in the operation of a Vacuum Distillation Unit in a lubricant base oil plant. This is done by training the model using 70% of the past plant data from 2018 to 2020 and enables the model to capture the correlations between the target variables and the predictor variables. The algorithms, such as XGBoost, Random Forest and Decision Tree, have different approaches for training the model and their correlations but XGBoost has emerged as the best of the rest. In this report, two source codes were developed, one using XGBoost algorithm and the other using Random Forest algorithm. The breakdown of the source code development is explained in depth and some of the functions and packages used were also highlighted. Upon generating the model, the remaining 30% of the plant data is used as the test dataset to analyse the performance of the models. Based on the results obtained, it is identified that 19 out of the 21 models developed showed good fit with the data whereas the two variables, namely V2SS Density and V2SS Sulphur have fluctuations in its data, thus making it difficult to determine the outliers and selectively remove them. Comparison with the Random Forest models further enforces that the target variables except V2SS Density and V2SS Sulphur show excellent fit with the data. When the predictions of XGBoost and Random Forest are compared against each other, it can be observed that Kinematic Viscosity $@100^{\circ}C$ , Nitrogen and Aromatic content of all three side streams shows agreeable result. Further work could be done to fine tune certain parameters in the XGBoost to improve its performance comparable to that of Random Forest since XGBoost has the best computing performance. One such way is to use exhaustive tuning to vet through all through possible options which would take extremely long if Random Forest algorithm were to be used. Obtaining recent plant data could also help in analysing the performance and reliability of the developed models.

#### **ACKNOWLEDGEMENTS**

Throughout my journey in completing this dissertation, I am grateful to have received support and assistance from lecturers, friends and family. First and foremost, I would like to extend my utmost gratitude to Ir Dr Khor Cheng Seong, my project supervisor who has provided me with valuable resources and information for me to execute this project successfully. His constant supervision on my progress and his keen interest on my weekly findings has kept me motivated to continue pushing myself further and contribute the best I could for this project.

I would also like to extend my gratitude to Dr Mohd Hilmi bin Noh and Dr Mohd Dzul Hakim bin Wirzal for their support in arranging the relevant seminars to aid us in the project and their coordination and guidance throughout this project. Without their assistance, it would have been a difficult journey achieving what I had achieved now with the tight deadlines.

Next, I would like to extend my deepest gratitude towards the data science community for providing the resources and the fundamental knowledge regarding machine learning and data science available for public use. Their contributions have helped beginners like me to understand machine learning and data science with ease and allow us to challenge ourselves further knowing that the community could support in times of need. Finally, I would like to convey my appreciation to my family and friends for their moral support and motivation throughout executing this project.

# **TABLE OF CONTENTS**

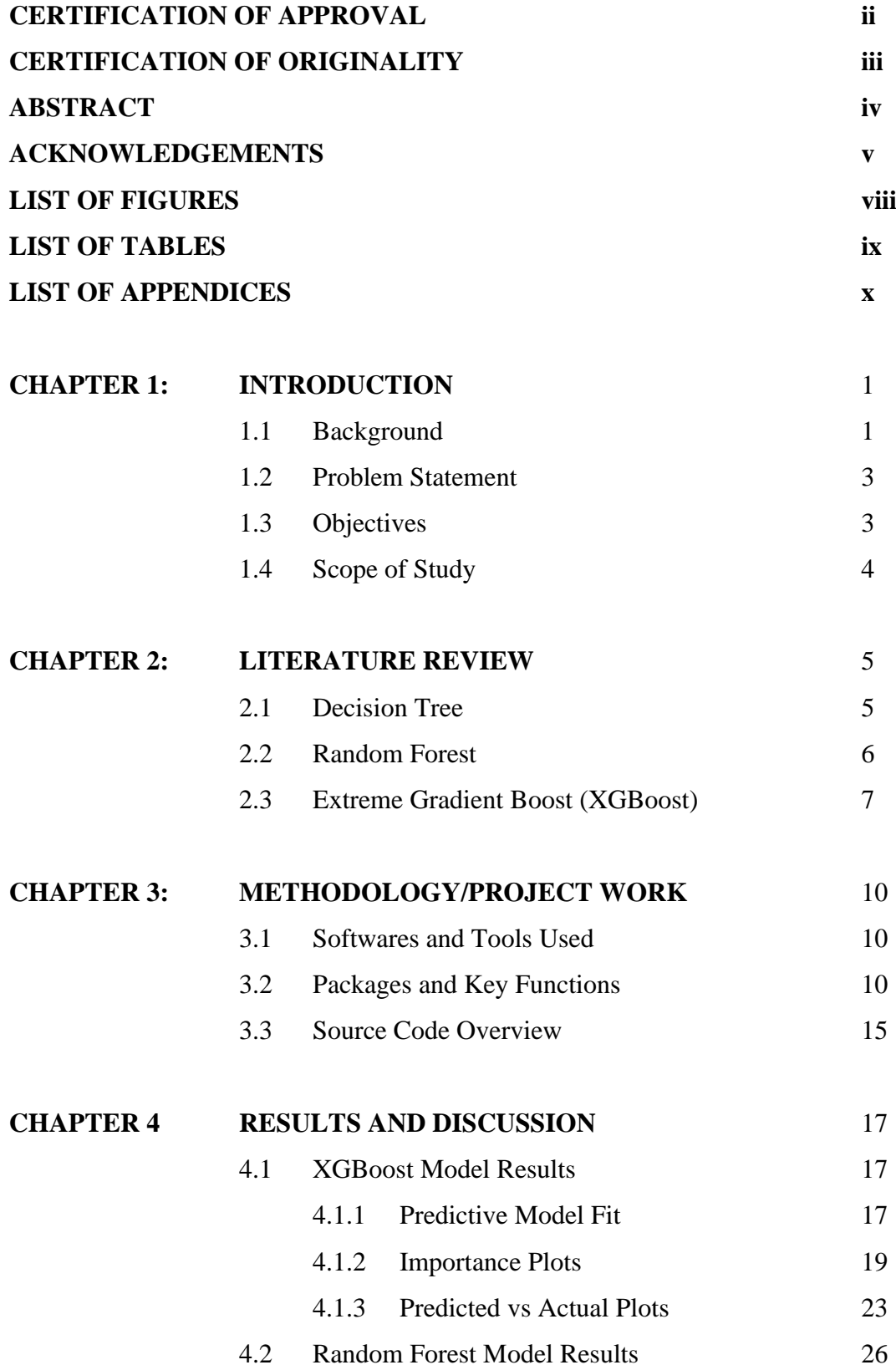

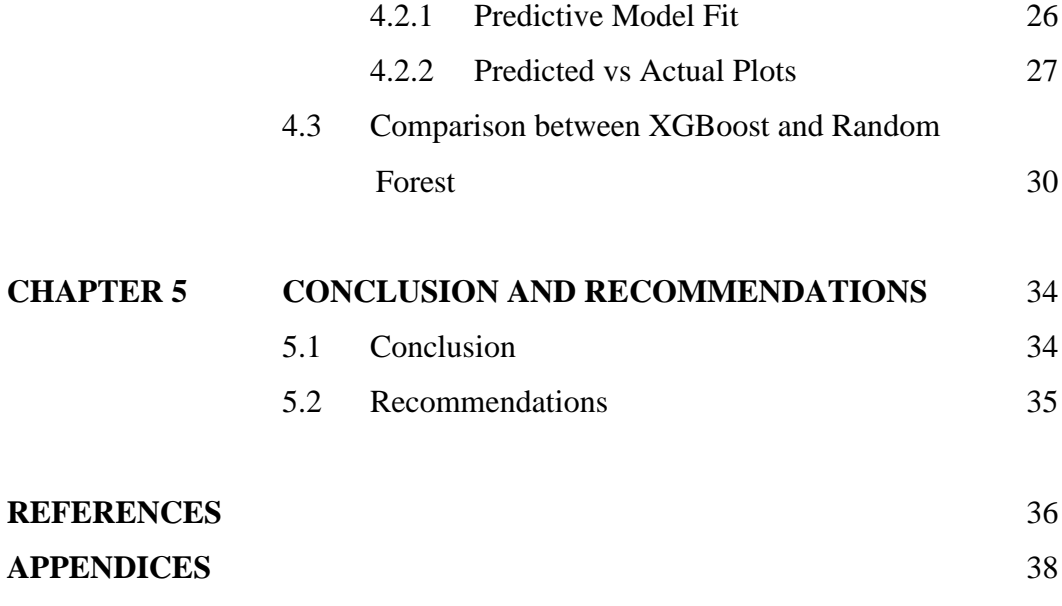

# **LIST OF FIGURES**

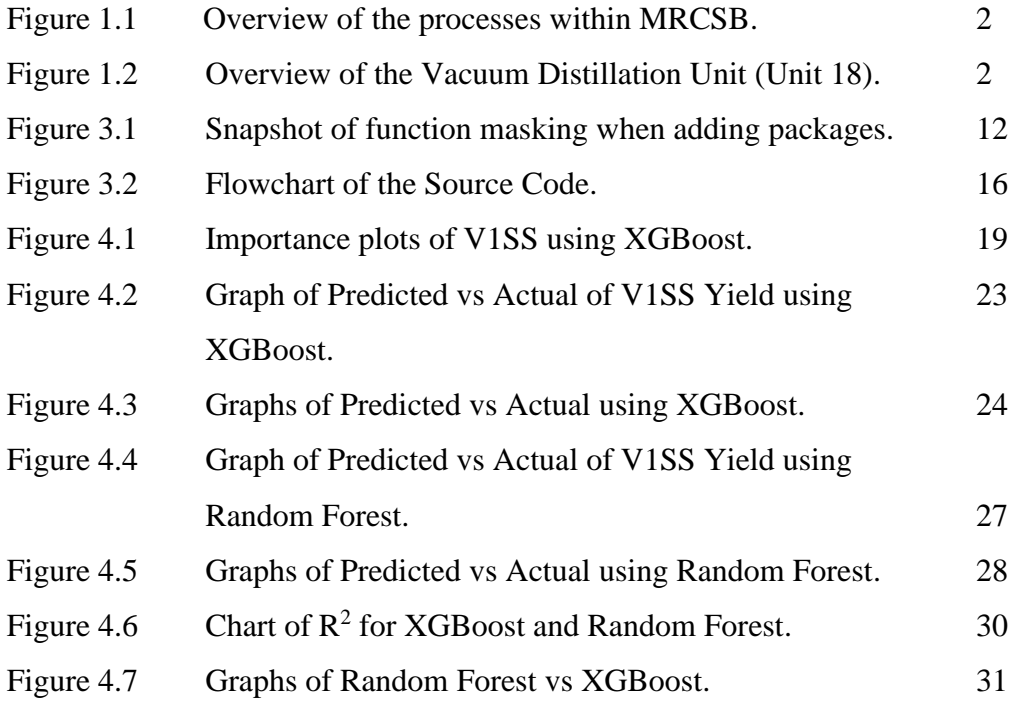

# **LIST OF TABLES**

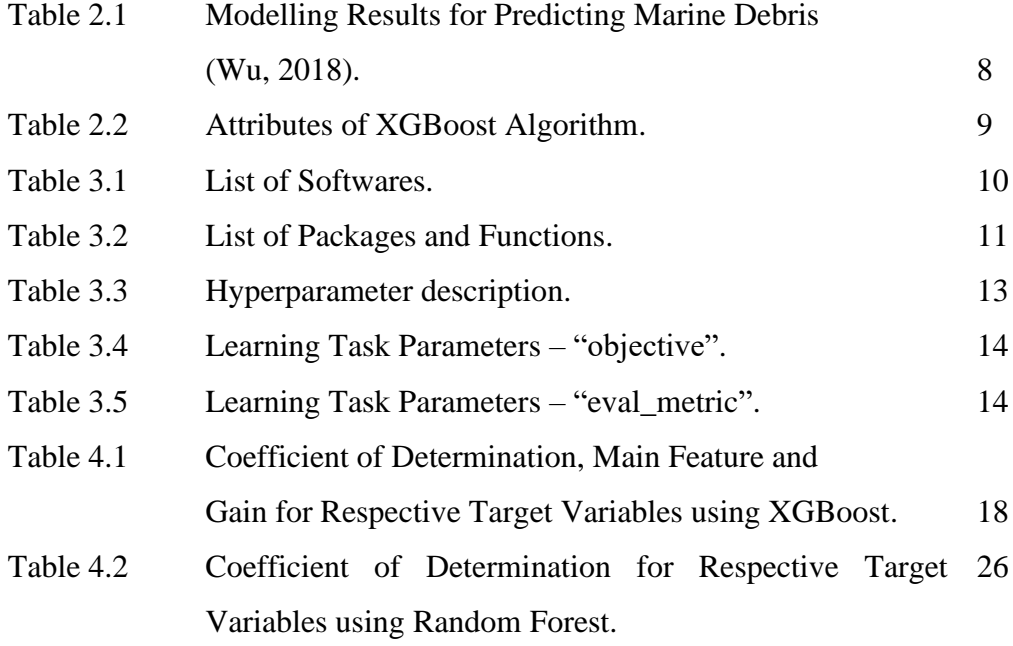

# **LIST OF APPENDICES**

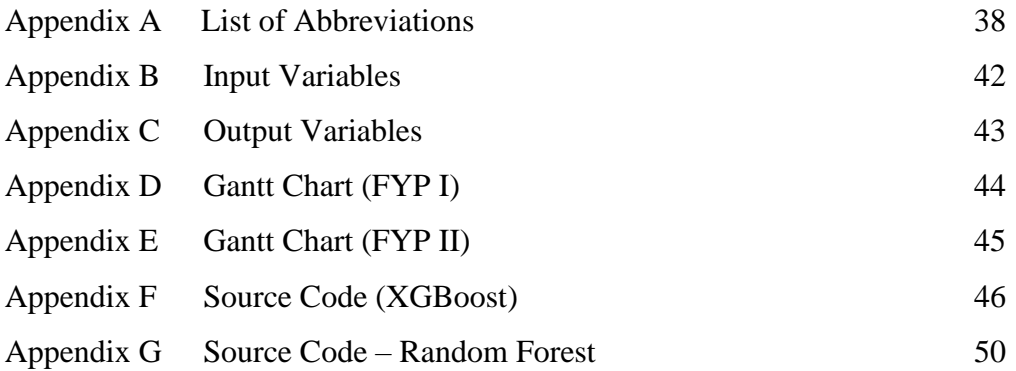

## **CHAPTER 1**

### **INTRODUCTION**

#### **1.1 Background**

This project entitled "Machine Learning Predictive Model Development for Vacuum Distillation Unit in Lubricant Base Oil Production" is a collaborative project between Malaysian Refining Company Sdn. Bhd. (MRCSB) and Centre for Process Systems Engineering (CPSE), Universiti Teknologi PETRONAS.

Figure 1.1 provides a brief overview of the processes within MRCSB. A Crude Distillation Unit (CDU) fractionates the crude into fuel gases, Liquified Petroleum Gas (LPG), naphtha, kerosene and diesel. The crude residue is then sent to an intermediary tank. Referring to Figure 1.2, the Low Sulphur Waxy Residue (LSWR) from the CDU makes up the hot feed and the LSWR from the intermediate tank represents the cold feed. Throughout the operation of the shown units, two modes are run, namely MG3 and Non-MG3 where the first is a combination of both the hot and cold feed and the latter constitutes of only cold feed from the intermediate tank. The feed then enters into a Vacuum Distillation Unit (VDU) (Unit 18) where it is further separated into light ends, light vapor gas oil (LVGO), medium vapor gas oil (MVGO), vapor residue (VR) and three side draws (V1SS, V2SS and V3SS). These three side draws are then stored in an intermediate tank before being blended and further processed in Unit 19 to form Group III base oil.

#### MRCSB CDU1 and MG3 Overview

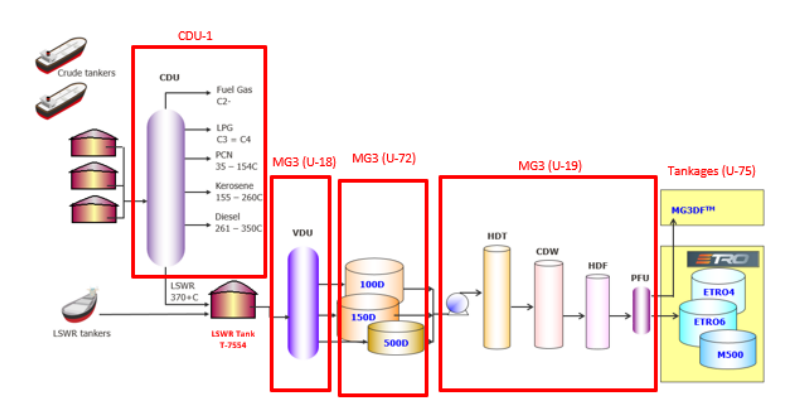

Figure 1.1: Overview of the processes within MRCSB.

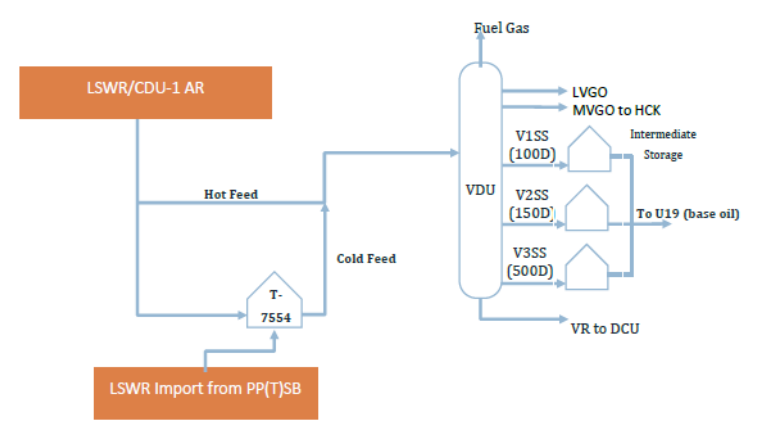

Figure 1.2: Overview of the Vacuum Distillation Unit (Unit 18).

Extensive work was done on developing and modifying the source code for predicting the predictor variables for respective target variables of the VDU which will be explained further in Chapter 3.

#### **1.2 Problem Statement**

The primary problem that we are trying to solve through this project is to identify the key predictor variables which influence the physical properties such as density, kinematic viscosity, pour point and etc. of the desired streams within the lubricant base oil production process, especially for the CDU and VDU. This would be crucial in understanding the process better and possibly setting up better control structures to maintain optimal value of the product physical properties, which could produce high quality products consistently, thus maximising profitability.

#### **1.3 Objectives**

The main objectives of this project include:

i. Development of predictive models for the Vacuum Distillation Unit.

Predictive models for target variables in the vacuum distillation unit will be developed through XGBoost algorithm only using R. These models are to be developed based on a set number of input variables, such as draw temperature of the streams, pump around flow rates, feed flow rates and etc., to predict and understand the correlation between these input variables and the target variables.

ii. Comparison between algorithms using available dataset.

Source codes for machine learning algorithms (Decision Tree, Random Forest and Extreme Gradient Boosting) will be developed and these algorithms are compared in terms of their computation time, accuracy of the prediction and other relevant data as deemed necessary for a set number of target variables. This will serve as a benchmark for further machine learning works with regards to the refinery processes property prediction.

### **1.4 Scope of Study**

The scope of this project is limited to:

- i. Developing the source codes to produce predictive models for 21 target variables within the Vacuum Distillation Unit using both XGBoost and Random Forest algorithms and perform necessary hyperparameter tuning to achieve better predictive performance of the model.
- ii. Analysing and comparing the results from both algorithms and recommend appropriate measures for future work.

## **CHAPTER 2**

### **LITERATURE REVIEW**

In this project, multivariable regression is used to develop the model based on the target variables. However, the selection of the appropriate algorithm is key in developing the regression model. Among the most common algorithms which are used in the era of machine learning includes Decision Tree, Random Forest and Extreme Gradient Boost. Each of these algorithms are further explained below.

#### **2.1 Decision Tree**

Decision Tree, specifically the Classification and Regression Tree (CART) is the most common type of data mining method used to develop prediction algorithms. This method classifies a given data into a flowchart-like tree structure with a root node, internal node and a leaf node. The root node splits all of the data into two or more specific subsets based on the feature that has the best split and the internal node splits the current tree level into respective subdivisions similarly. The leaf node represents the terminal node and contains the output label. In order to identify the right feature with the best split at each node, Gini Index is used. (Song & Lu, 2015)

Gini Index is a measure of impurity (the amount of inaccuracy in separating the data) and lower Gini index value shows better separation of the data using a particular feature. The feature with the lowest Gini Index becomes the root of the decision tree. Then, each node of the root is further separated using a feature that has the lowest Gini index in splitting the node. However, if the Gini index of the node is

much lower as compared to that of the feature with the lowest score, then the separation of the node is not needed. (Saxena, 2017) Since the Decision Tree forms a single tree and depends on the lowest Gini Index to determine the respective features on the nodes of tree, the results of the Decision Tree model would be skewed for datasets with significant outliers and noise. The model also would only work well for a small sample size, thus making this algorithm undesirable for this study.

#### **2.2 Random Forest**

Random Forest is a widely used machine learning algorithm and could be used to develop both regression and classification type models. For a given dataset, Random Forest algorithm first randomly extracts rows of data from the primary dataset with replacement and adds them into a bootstrap dataset. Since the samples are taken randomly with replacements, the bootstrap data would roughly contain about 60% of the actual rows from the primary dataset and have several duplicate rows. Following this, the algorithm would randomly select a number of features (or columns) from the bootstrap dataset to create individual trees. This method of bootstrapping and aggregating the data is known as "bagging".

The number of trees (ntree) is generally defined by the user and a higher number of tree would result in a better prediction accuracy at the expense of computation time. The final result of the algorithm is done based on a majority vote of the output values when a test data is introduced. Thus, Random Forest algorithm generally performs better in classification type models. (Nikulski, 2016)

Aside from ntree, another variable that is important in Random Forest is mtry, which represents the number of random variables used in each tree within the ensemble. Fine tuning both these values allows us to obtain a fairly accurate model in most situations. Bhalla (n.d.) has stated the optimal way to tune a Random Forest model is by using default mtry value and manipulating the ntree value to achieve a low Out-of-Bag (OOB) error. Upon achieving a stable OOB error rate, a number of mtry tuning values are used to find the optimal mtry value where the OOB error is at the minimum. Initial mtry values can be approximated to be the square root of the number of total input variables or predictors, half of the square root value and twice of the square root value. The OOB error stated earlier is Random Forest algorithm's way of performing internal model validation. It utilises the data which are not taken into the bootstrap dataset (the bootstrap data is analogous to a bag) and performs cross validation of the model to compute the performance of the model.

One other variable that impacts the performance of the Random Forest model is the node size. Node size is the minimum size of the tree nodes and represents the minimum number of sample or data points that it can hold at the node. Having a high node size would result in a less complex and shallow tree while a lower node size would create a complex and deep tree. Altogether, the optimal value of these three parameters could produce a model that is robust against noise and outliers present in the data and produces accurate predictions. (Boehmke & Greenwell, 2020)

### **2.3 Extreme Gradient Boost (XGBoost)**

XGBoost which was introduced by Tianqi Chen and Carlos Guestrin in 2016 is a relatively new algorithm which is based on "boosting" where weak learners are used sequentially to develop the final model. It uses the second-order Taylor's approximation to simplify the objective loss function. This function is then minimised and produces an output value for the residuals on respective leaf nodes. To minimise split loss, XGBoost calculates the gain of respective nodes and this is controlled by the hyperparameter, gamma for pruning of the tree. XGBoost is ought to be the best performing predictive model algorithm available as of now based on its computing performance and prediction accuracy. (Leventis, 2018) One benefit of using XGBoost is that upon constructing the model, it is relatively simple to extract the importance scores of respective features, which are used to develop the model. This enables the user to identify the predictor variables with the highest contribution factor or gain value and understand its significance in a process.

Wu (2018) has suggested that XGBoost resulted in the lowest Mean Absolute Error with Random Forest up next for the prediction of marine debris using the data from International Coastal Cleanup based on Table 2.1.

Models **Ordinary** Least Square Decision Tree Random Forest Generalized Boosted Model Extreme Gradient Boosting MAE | 1382.50 | 998.29 | 836.01 | 910.00 | 807.83

Table 2.1: Modelling Results for Predicting Marine Debris (Wu,2018).

This superior performance by the XGBoost algorithm is made possible by a number of enhancements which improved its computation speed and model development performance, which are tabulated in Table 2.2. (Chen & Guestrin, 2016) (Morde & Setty, 2019)

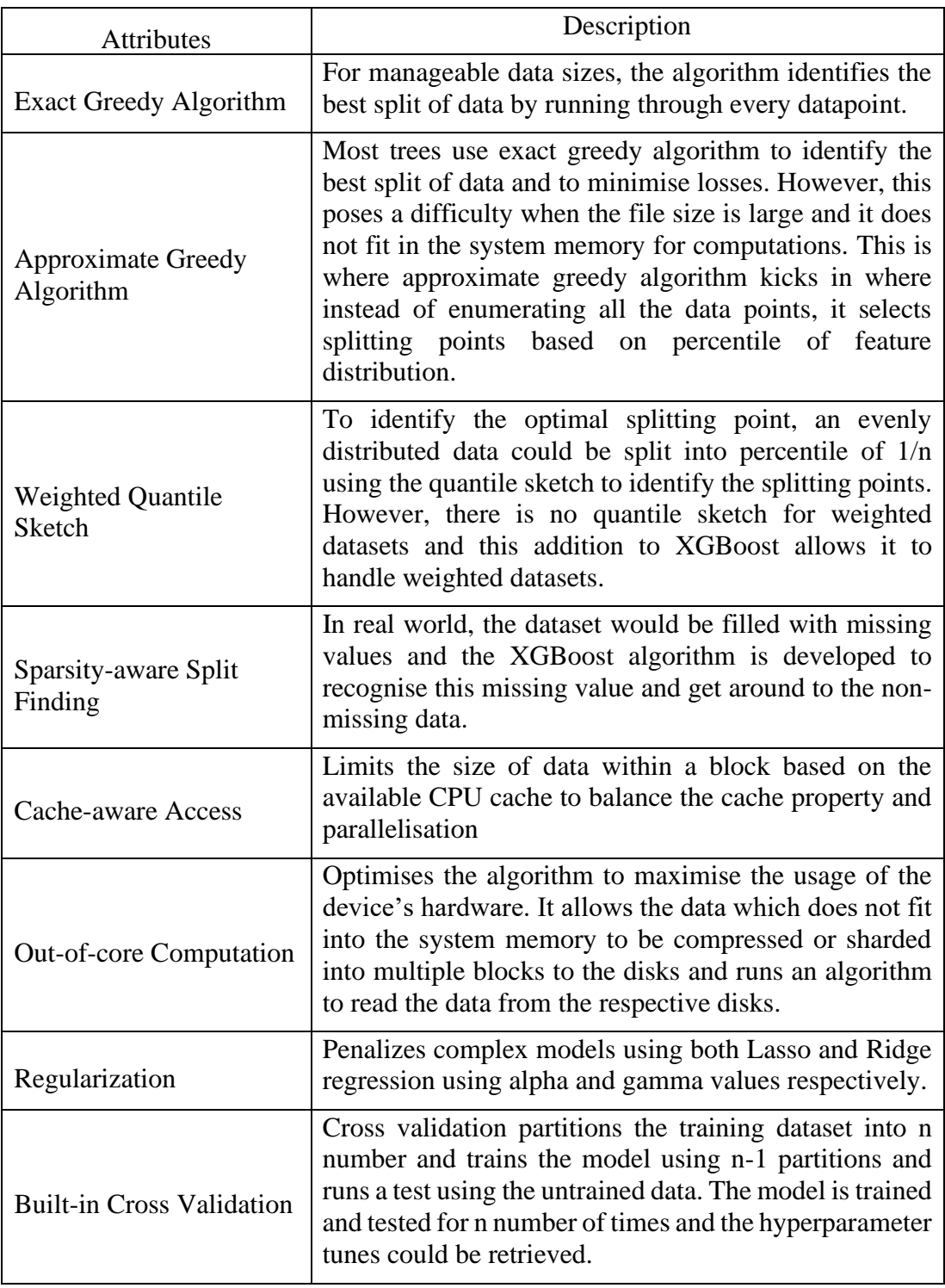

Table 2.2: Attributes of XGBoost algorithm.

# **CHAPTER 3**

## **METHODOLOGY / PROJECT WORK**

#### **3.1 Softwares and Tools Used**

The list of software used throughout the project period is described in Table 3.1.

| No.                         | <b>Software</b>                                                                 | <b>Description</b>                                                                                                 |
|-----------------------------|---------------------------------------------------------------------------------|----------------------------------------------------------------------------------------------------|
|                             | Microsoft Office<br>(Microsoft Word, Microsoft)<br>PowerPoint, Microsoft Excel) | collection of softwares used<br>for<br>A                                                                           |
|                             |                                                                                 | documentations,<br>data<br>data<br>analysis,<br>visualisation using graphs and tables, and<br>presentation slides. |
| $\mathcal{D}_{\mathcal{L}}$ | <b>Adobe Acrobat Reader</b>                                                     | A software used to view and print digital<br>documents.                                                            |
|                             | RStudio                                                                         | An interactive interface to develop and run R-                                                                     |
|                             | Version 4.0.3 (2020-10-10)                                                      | based source codes                                                                                                 |

Table 3.1: List of Softwares.

### **3.2 Packages and Key Functions**

Upon installation, RStudio runs of a *base* package which contains a large number of basic functions. However, this is not sufficient to achieve the desired result. Thus, additional packages could be installed as needed from RStudio itself or from the Comprehensive R Archive Network (CRAN) repository. Some of the key packages and functions which are used in this project are described in Table 3.2.

| No. | <b>Packages</b>                                                                                            | <b>Functions and Description</b>                                                                                                    |
|-----|----------------------------------------------------------------------------------------------------|----------------------------------------------------------------------------------------------------|
| 1   | caret<br>(Miscellaneous functions for<br>training and plotting<br>classification and regression<br>models) | createDataPartition<br>$\bullet$<br>Used to split the data into training and testing<br>datasets<br>confusionMatrix<br>$\bullet$<br>Calculates a cross-tabulation of observed and<br>predicted values with associated statistics                                                                                                    |
| 2   | mice<br>(Multivariate Imputation<br>using Chained Equations)                                               | mice<br>Performs imputation (replaces missing<br>data with predicted data)                                                                                                    |
| 3   | xgboost<br>(Extreme Gradient Boosting)                                                                     | xgboost<br>$\bullet$<br>Running the XGBoost algorithm and<br>generates a model<br>xgb.importance<br>Creates an importance list with the gains of<br>each predictor variables with respect to the<br>target variable<br>xgb.importance.plot<br>Plots an importance plot that represents the<br>gains of respective predictor variables<br>xgb.save<br>Save XGBoost model in a binary model<br>file<br>xgb.load<br>Load XGBoost model from the binary<br>model file |
| 4   | mlr<br>(Interface to a large number<br>of classification and<br>regression techniques)                     | makeRegrTask<br>٠<br>Create a regression task<br>makeLearner<br>Create learner object<br>train<br>Train a learning algorithm<br>makeTuneControlRandom<br>Create control object for hyperparameter<br>tuning with random search<br>makeResampleDesc<br>$\bullet$<br>Create<br>a description<br>object<br>for<br>a<br>resampling strategy<br>tuneParams<br>$\bullet$<br>Hyperparameter tuning                                                                       |
| 5   | randomForest                                                                                               | randomForest<br>$\bullet$<br>Generates the Random Forest model.<br>varImpPlot<br>Generates the importance plot for the<br><b>Random Forest model</b>                                                                                                    |
| 6   | parallelMap                                                                                                | parallelStartSocket<br>Enables parallelization backend                                                                                                    |

Table 3.2: List of Packages and Functions.

An important aspect to take note here is that the sequence of the packages matters especially when two or more packages to be used has the same function name. Figure 3.1 displays an example where the function "train" is present in both the caret and mlr packages. Since the mlr package is added after the caret package, the "train" function from the caret package is masked and it could only be used if the caret package is re-added. In this situation, the "train" function from the mlr package is utilised.

```
# ML package (also some data manipulation)
> 1ibrary(mlr)
Loading required package: ParamHelpers
That is in maintenance mode since July 2019. Future development efforts will go<br>'mlr' is in maintenance mode since July 2019. Future development efforts will go<br>into its successor 'mlr3' (<https://mlr3.mlr-org.com>).
Attaching package: 'mlr'
The following object is masked from 'package:caret':
      train
```
Figure 3.1: Snapshot of function masking when adding packages.

The arguments within the XGBoost function also requires special attention as each parameter is critical in developing a good model. Table 3.3 describes the common hyperparameters which are defined in the XGBoost algorithm. Only nrounds is required to be defined by the user and other parameters have default values when the algorithm is run. However, the default values could lead to overfitting models in some cases which could result in poor prediction. Thus, hyperparameter tuning is significant to achieve a model with the ability to predict with high accuracy. (XGBoost Parameters, n.d.)

| N <sub>o</sub> | Hyperparameters  | Description                                                                                   |
|----------------|------------------|-----------------------------------------------------------------------------------------------|
| $\mathbf{1}$   | nrounds          | Maximum number of iteration/ trees grown<br>Value: Must be user defined                       |
| $\overline{2}$ | eta              | Learning rate of the model based on the tree output<br>Default value: $0.3$ (Range: $0 - 1$ ) |
| 3              | gamma            | Pruning of the leave nodes<br>Default value: $0$ (Range: $0 - Inf$ )                          |
| $\overline{4}$ | max_depth        | Depth of the tree<br>Default value: $6$ (Range: $0 - Inf$ )<br>*Deeper trees tend to overfit  |
| 5              | min_child_weight | Minimum number of residuals on each leaf node<br>Default value: $1$ (Range: $0 - Inf$ )       |
| 6              | subsample        | Number of samples (rows) supplied to the tree<br>Default value: $1$ (Range: $0 - 1$ )         |
| $\overline{7}$ | colsample_bytree | Number of features (column) supplied to the tree<br>Default value: $1$ (Range: $0 - 1$ )      |
| 8              | lambda           | L2 regularization (Ridge regression)<br>Default value: $0$ (Range: $0 - Inf$ )                |
| 9              | alpha            | L1 regularization (Lasso regression)<br>Default value: $1$ (Range: $0 - Inf$ )                |

Table 3.3: Hyperparameter description.

When the algorithm builds each tree and works on achieving the best model, it requires an objective to develop a classification or regression model and an evaluation metric to compare the actual data and the output of the tree to improve on and build a tree with a better fit. Table 3.4 and Table 3.5 displays some of the types of objectives and evaluation metrics respectively. (XGBoost Parameters, n.d.)

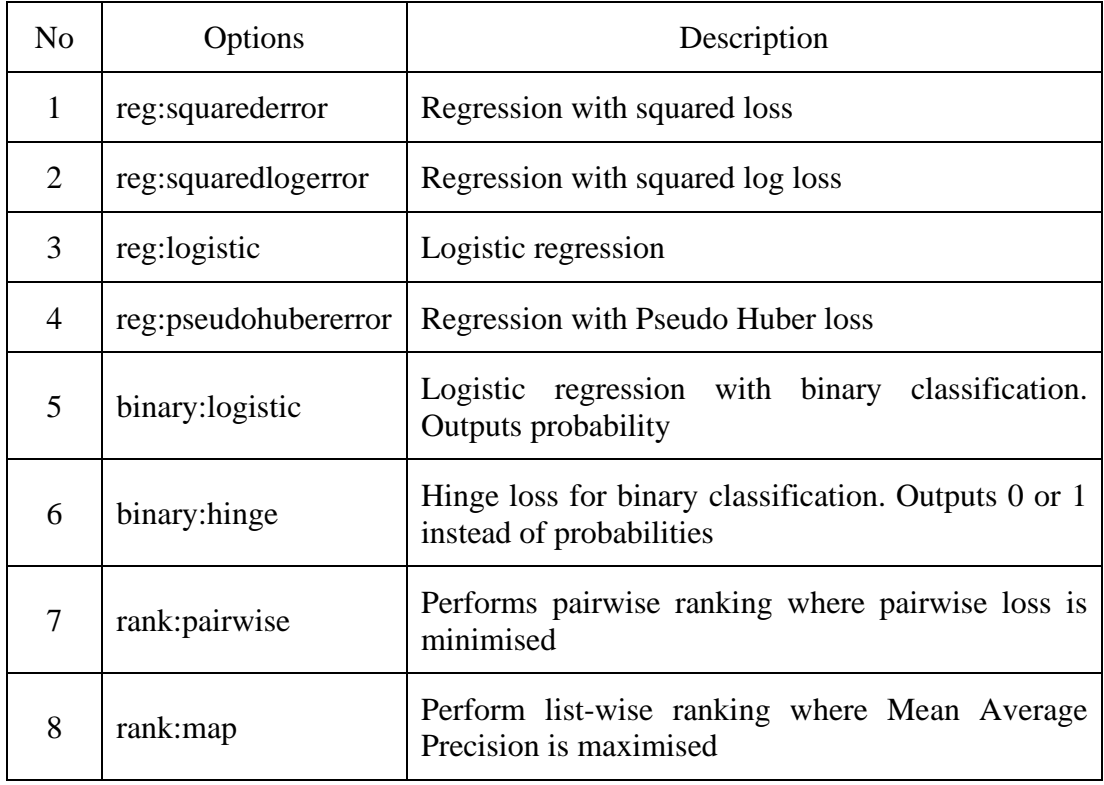

# Table 3.4: Learning Task Parameters – "objective".

Table 3.5: Learning Task Parameters – "eval\_metric".

| N <sub>o</sub> | Options | Description                                                           |
|----------------|---------|-----------------------------------------------------------------------|
| 1              | rmse    | Root mean square error<br>Default metric for reg: squared loss        |
| $\overline{2}$ | rmsle   | Root mean square log error<br>Default metric for reg: squared logloss |
| 3              | mae     | Mean absolute error                                                   |
| $\overline{4}$ | mphe    | Mean Pseudo Huber error<br>Default metric for reg:pseudohubererror    |
| 5              | error   | Binary classification error rate where split occurs at<br>0.5         |

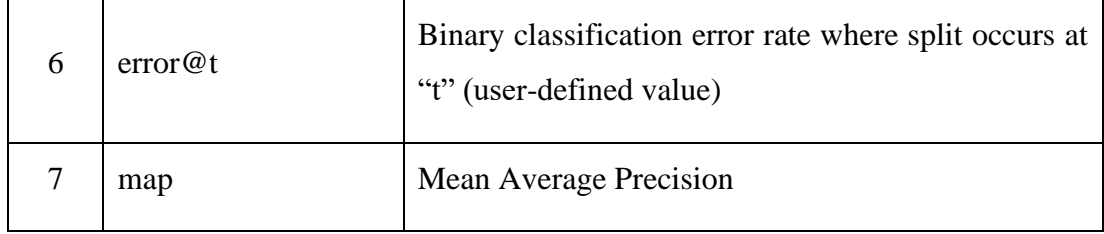

#### **3.3 Source Code Overview**

The developed source code (refer Appendix IV) initially starts off with the packages specifically XGBoost and mlr packages. The data is read from a commaseparated value file (.csv) and irrelevant variables are removed from the RStudio environment. The input variables (Appendix II) and one of the output variable or target variable (Appendix III) is extracted from the master dataset and added into a new dataset. The data from the new dataset is then split into training and testing dataset with a ratio of 70:30. Following that, a regression task for training and testing dataset is created alongside a learner object which results in a model. This model, however, is derived from the mlr package and uses the argument "reg:xgboost" in the learner to execute the XGBoost algorithm for a regression model. Then, the hyperparameter boundary limits were set and the control structure was set to run 200 random combinations of hyperparameters with a 10-fold cross validation. Upon the completion of the hyperparameter tuning, a XGBoost model was developed using the tuned hyperparameter values. The results from the model and the actual test data were stored in a .csv file and a residual plot is made to identify the coefficient of determination or  $R<sup>2</sup>$  value of the predicted values. A plot of predicted against actual was also made for each target variable to check for the fit of the model using a test data. An importance plot, which displays the key predictor variables, is also attained before the XGBoost model was saved as a binary model file. Figure 3.2 highlights the key steps within the source code.

To develop the Random Forest model, similar source code to that of XGBoost is used and the relevant parameters are specified with their boundaries set to perform parameter tuning before generating the model. The test data is run through the model and the results are saved as a CSV file in Excel before further analysis are performed.

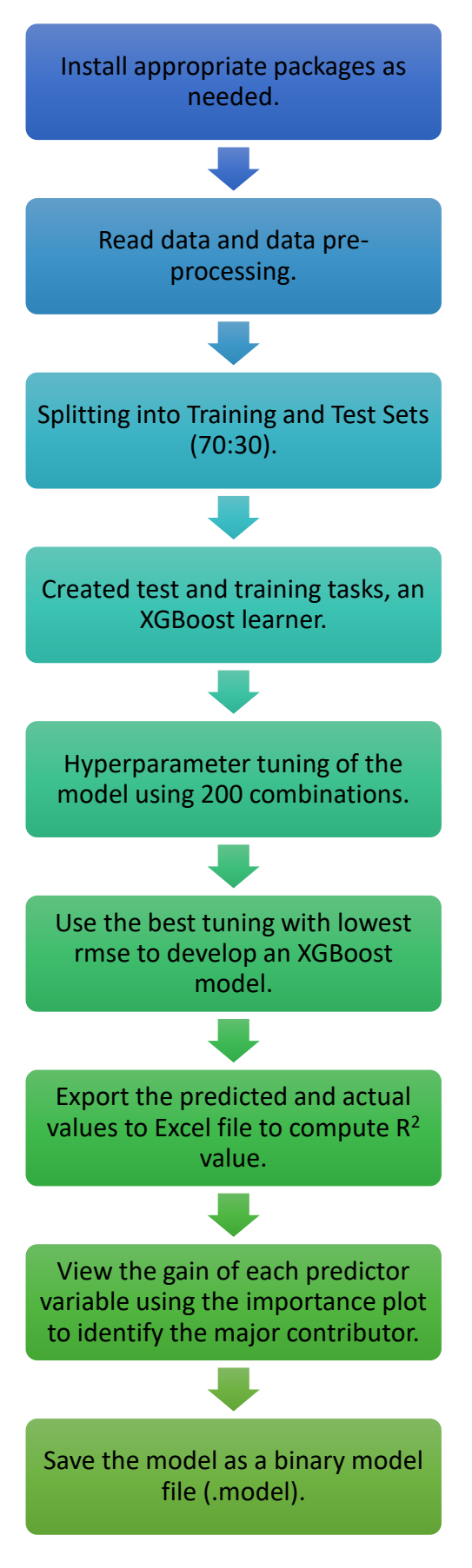

Figure 3.2: Flowchart of the Source Code.

# **CHAPTER 4**

# **RESULTS AND DISCUSSION**

#### **4.1 XGBoost Model Results**

#### **4.1.1 Predictive Model Fit**

In this project, 21 predictive models are developed using the Extreme Gradient Boosting (XGBoost) algorithm for the target variables shown in Table 4.1 using 33 input variables as stated in Chapter 3. The list of abbreviations could be referred in Appendix I. Based on Table 4.1, the total feed flow rate, f and the Low Sulphur Waxy Residue (LSWR) simulated distillation at 70%, LSWR\_70 are seen to be the primary predictor for a number of target variables. However, both V2SS\_Density and V2SS\_Sulphur models show poor coefficient of determination,  $R^2$  when the test data is passed through the developed model.

| <b>Target Variable</b> | $\overline{\mathrm{R}^2}$ | Main Feature / Predictor Variable | Gain |
|------------------------|---------------------------|-----------------------------------|------|
| fv1ss                  | 0.96                      | $\overline{f}$                    | 0.69 |
| fv2ss                  | 0.94                      | f                                 | 0.68 |
| fv3ss                  | 0.68                      | V2SS PA71                         | 0.18 |
| y1                     | 0.69                      | tlygo                             | 0.23 |
| y2                     | 0.83                      | LSWR_5                            | 0.19 |
| y3                     | 0.75                      | f                                 | 0.24 |
| V1SS_Density15         | 0.872                     | LSWR_Combined_40                  | 0.91 |
| V2SS_Density15         | 0.0001                    | LVGO_PA34                         | 0.27 |
| V3SS_Density15         | 0.9283                    | LSWR_Combined_Density15           | 0.25 |
| V1SS_kv100             | 0.9469                    | <b>LSWR_20</b>                    | 0.40 |
| $V2SS_k$ kv $100$      | 0.8443                    | tmvgo                             | 0.22 |
| V3SS kv100             | 0.9037                    | tmvgo                             | 0.28 |
| V1SS_Sulphur           | 0.8619                    | LVGO_PA34                         | 0.18 |
| V2SS_Sulphur           | 0.0015                    | tv1ss                             | 0.21 |
| V3SS_Sulphur           | 0.83                      | V3SS_PA87                         | 0.13 |
| V1SS_Nitrogen          | 0.9181                    | LSWR_90                           | 0.24 |
| V2SS_Nitrogen          | 0.9409                    | <b>LSWR_70</b>                    | 0.46 |
| V3SS_Nitrogen          | 0.9364                    | <b>LSWR 70</b>                    | 0.42 |
| V1SS_Aromatic          | 0.9436                    | <b>LSWR 70</b>                    | 0.38 |
| V2SS_Aromatic          | 0.962                     | <b>LSWR_70</b>                    | 0.41 |
| V3SS_Aromatic          | 0.9387                    | <b>LSWR_50</b>                    | 0.22 |

Table 4.1: Coefficient of Determination, Main Feature and Gain for Respective Target Variables using XGBoost.

#### **4.1.2 Importance Plots**

The XGBoost algorithm develops a tree ensemble and is able to identify the gain value or contribution factor of respective input variables by removing or adding the features and observing whether the accuracy of the model increases or decreases. These variables are then sequenced in terms of the gain values in descending order in an importance plot such as the example shown in Figure 4.1 for all of the target variables of side stream V1SS. The importance plot highlights the gain, cover and the frequency. Gain represents the contribution of a feature as explained previously; cover represents the relative number of observations related to a feature; and frequency is the number of times an input variable is used at the node to split the data.

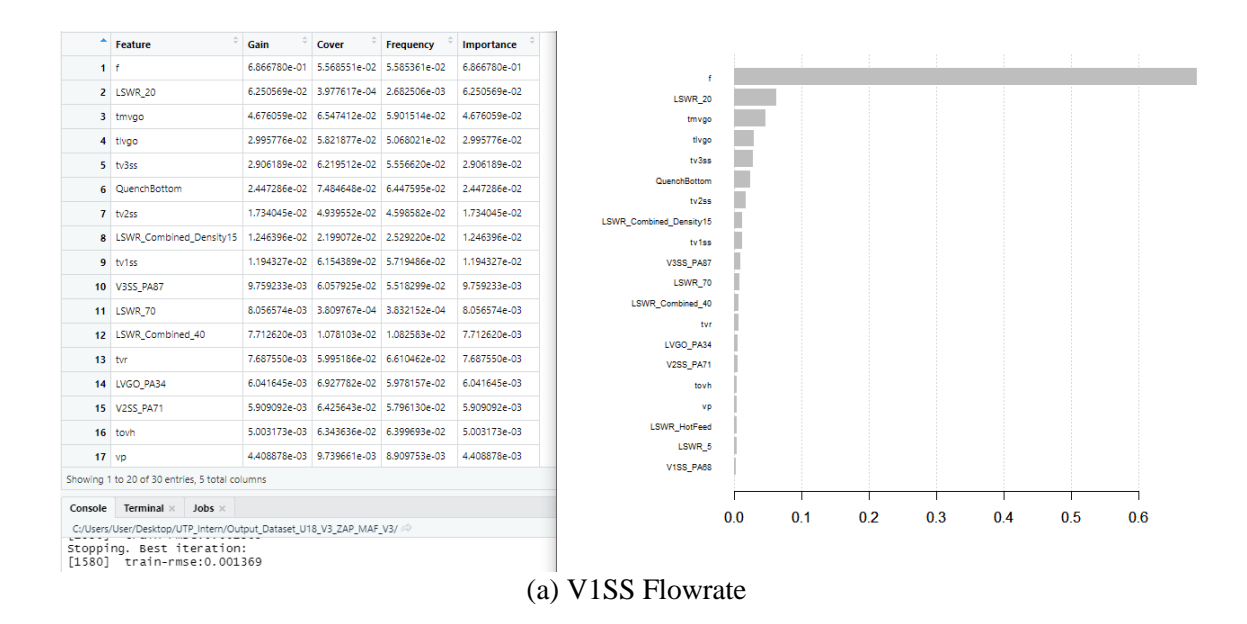

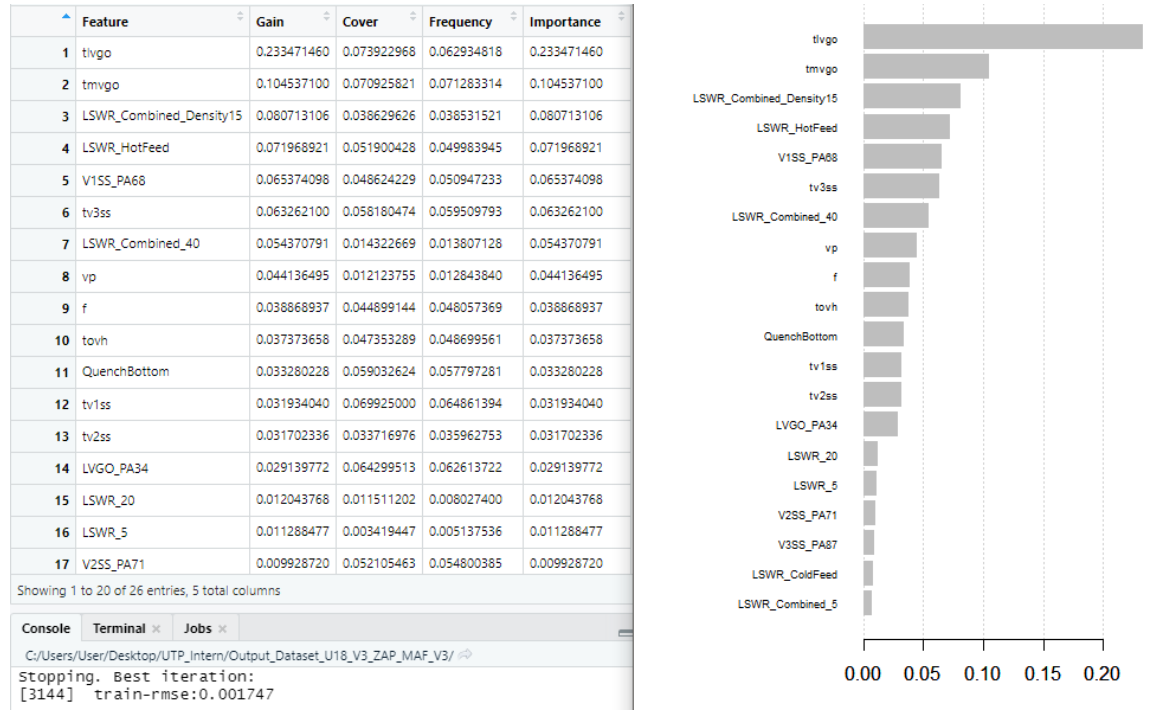

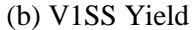

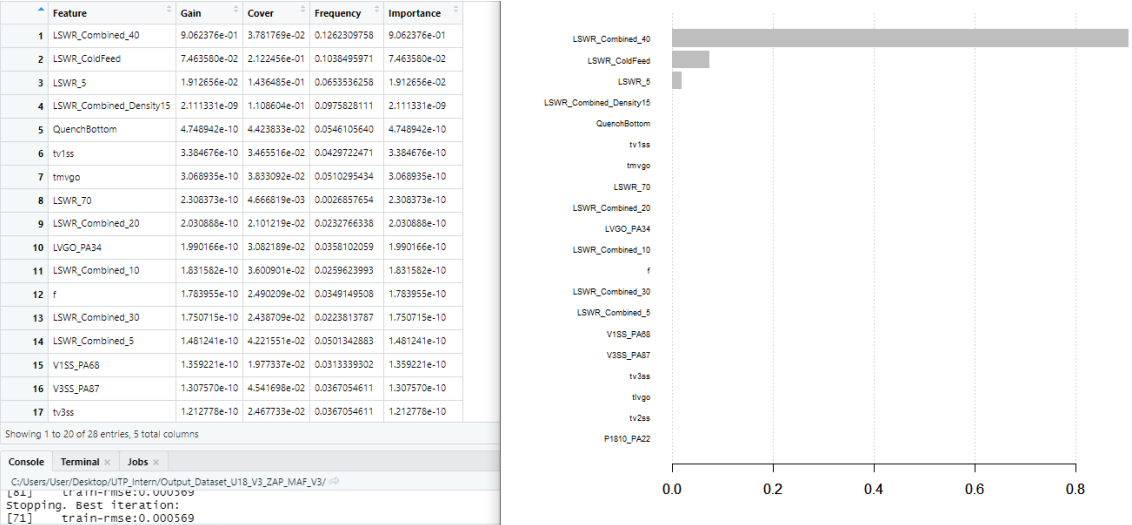

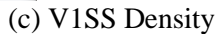

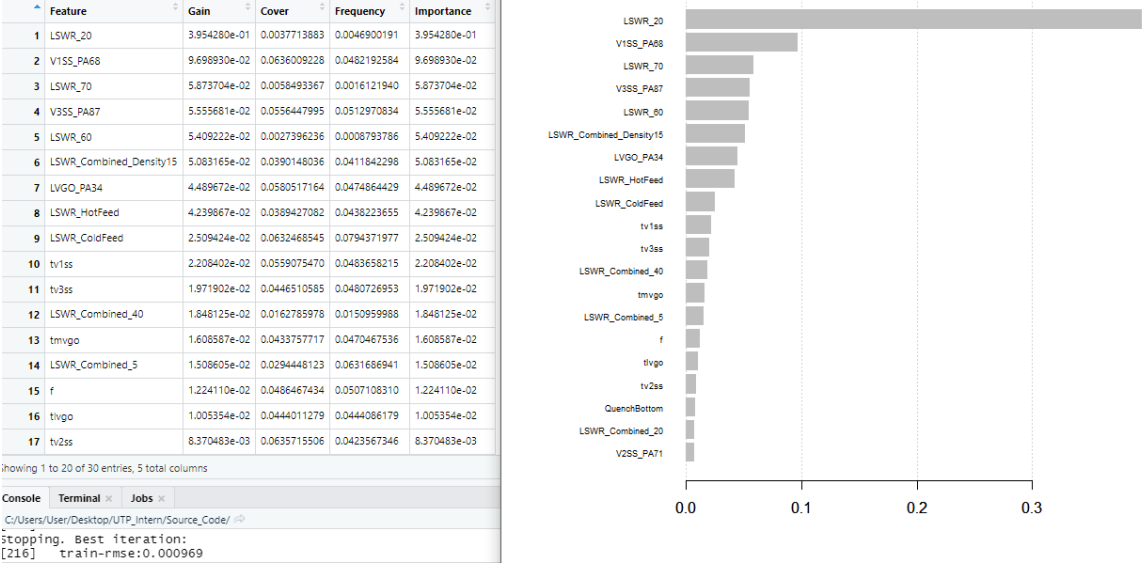

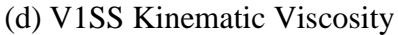

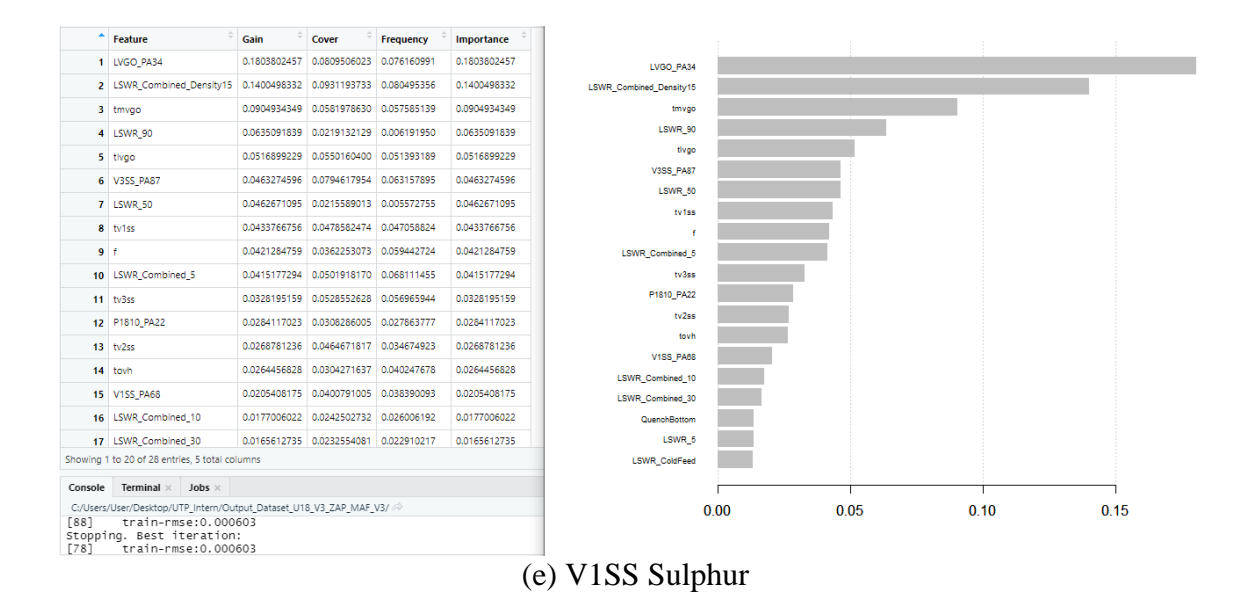

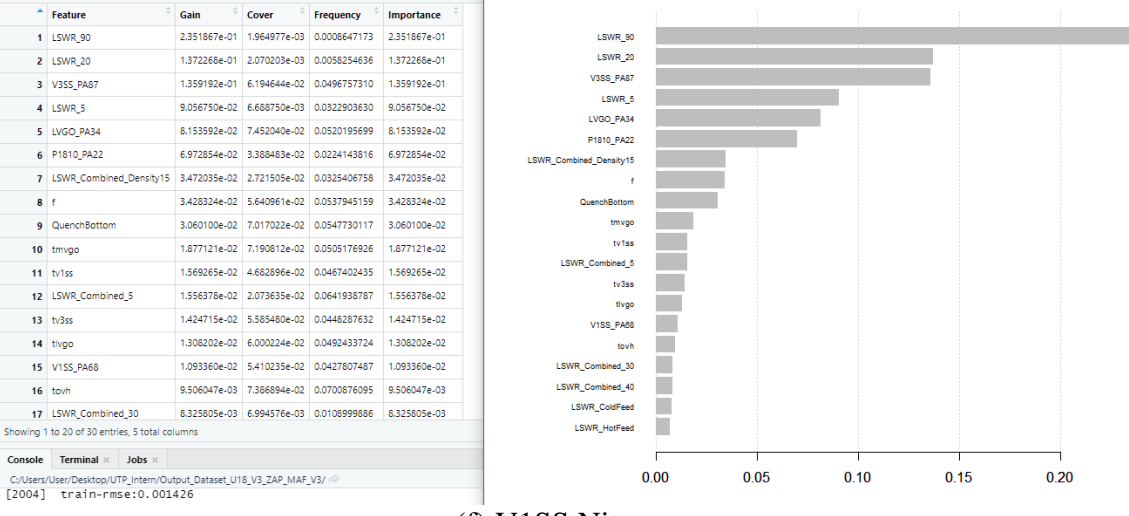

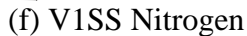

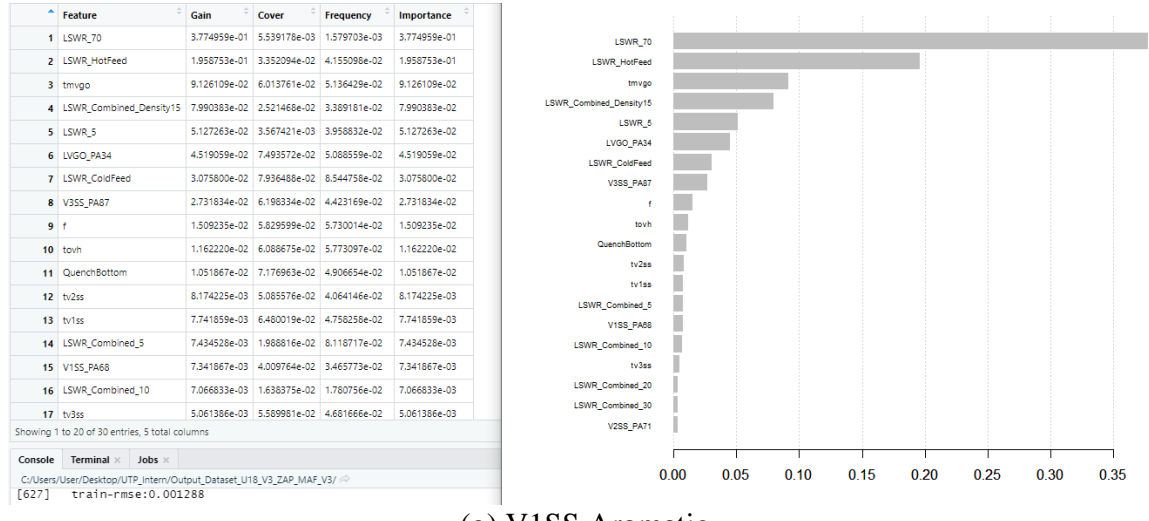

(g) V1SS Aromatic

Figure 4.1: Importance plots of V1SS using XGBoost.

#### **4.1.3 Predicted vs Actual Plots**

Upon developing the models, the models are tested using a test data to observe its performance. Figure 4.2 shows the actual against predicted graph of target variable y1, where the data points follow the 45˚ reference line which indicates that the predicted data closely approximates the actual data of y1. The data has a coefficient of determination,  $R^2$  value of 0.6923 as shown in Table 4.1.

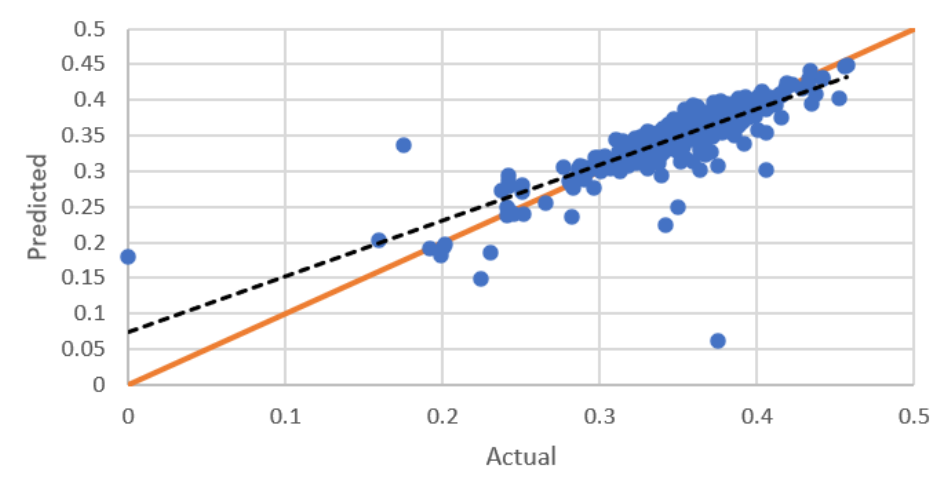

Figure 4.2: Graph of Predicted vs Actual of V1SS Yield using XGBoost.

Figure 4.3 displays the actual versus predicted graphs of all the other 20 variables besides y1. All of these graphs except Figure 4.3 (g) and Figure 4.3 (m) highlights that the model has a good fit with the data and is reliable in terms of its prediction and accuracy. However, for Figure 4.3 (g) and Figure 4.3 (m), the discrepancy in the data of density and sulphur content respectively has resulted in a poor model fit. These values were not treated as outliers since the large values occurred several times within the dataset.

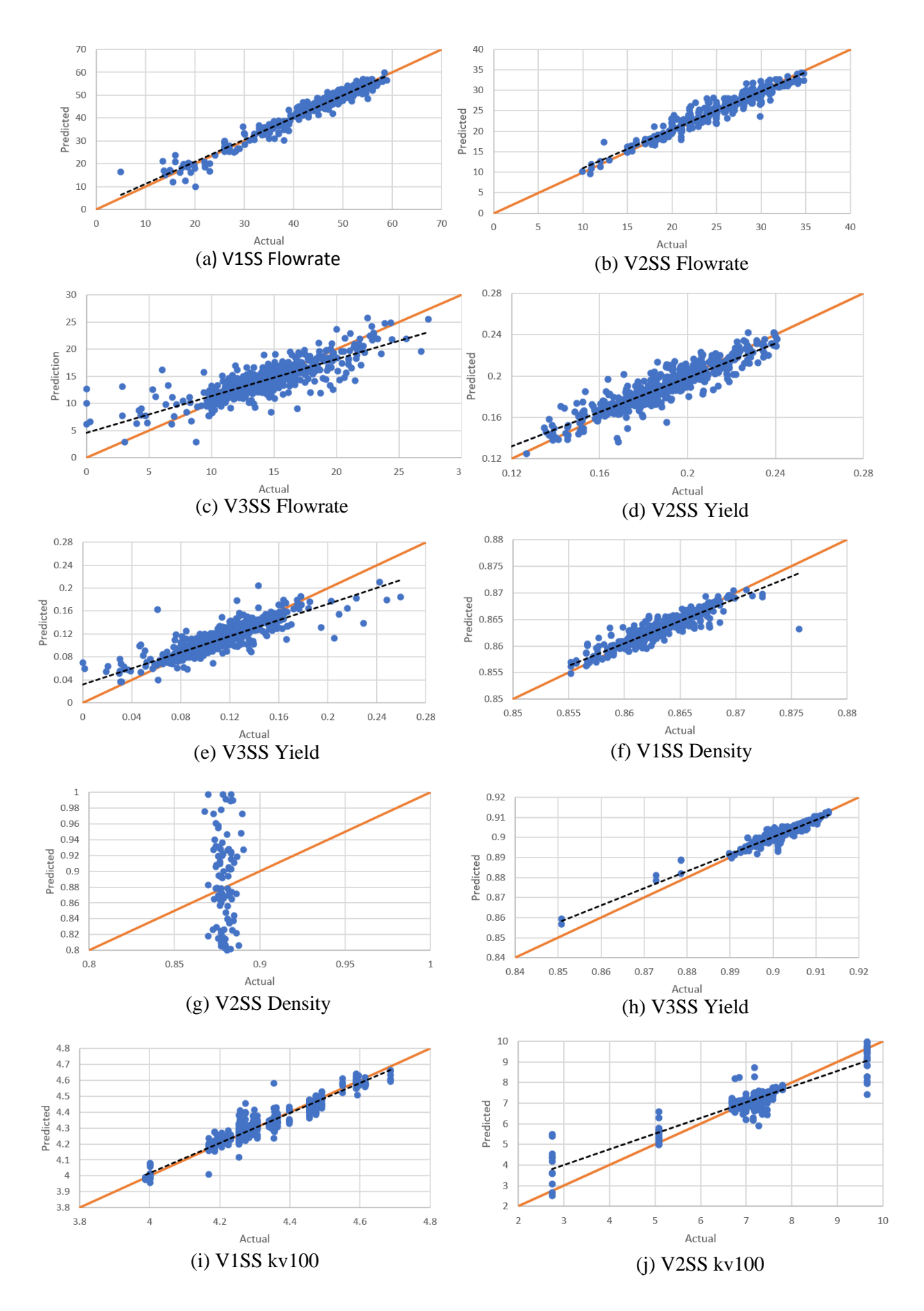

24

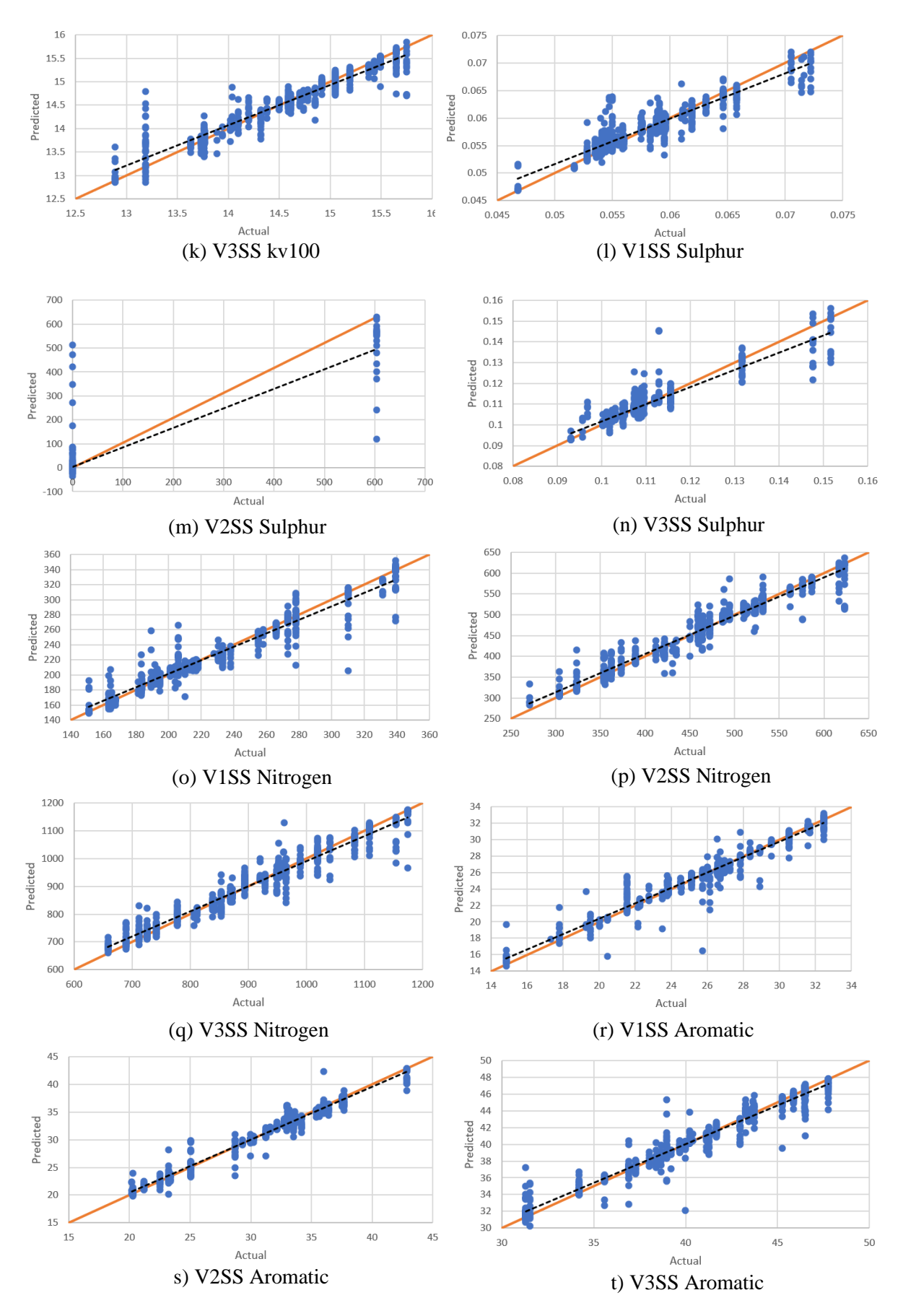

Figure 4.3: Graphs of Predicted vs Actual using XGBoost.

### **4.2 Random Forest Results**

#### **4.2.1 Predictive Model Fit**

Table 4.2 shows the coefficient of determination,  $\mathbb{R}^2$  value of the respective target variables for the Random Forest models. However, both V1SS Density and V2SS Density models show poor coefficient of determination,  $R^2$  when the test data is passed through the developed model. V2SS Sulphur displays a good fit using the Random Forest algorithm but further tests with new test data is needed to verify this model.

Table 4.2: Coefficient of Determination for Respective Target Variables using Random Forest.

| <b>Target Variable</b> | $R^2$  |
|------------------------|--------|
| fylss                  | 0.9907 |
| fy2ss                  | 0.9921 |
| fy3ss                  | 0.9559 |
| y1                     | 0.9825 |
| y2                     | 0.9722 |
| y3                     | 0.9483 |
| V1SS_Density15         | 0.0001 |
| V2SS_Density15         | 0.0009 |
| V3SS_Density15         | 0.9915 |
| V1SS_kv100             | 0.9940 |
| V2SS_kv100             | 0.9761 |
| V3SS_kv100             | 0.9872 |
| V1SS_Sulphur           | 0.9773 |
| V2SS_Sulphur           | 0.9589 |
| V3SS_Sulphur           | 0.9703 |
| V1SS_Nitrogen          | 0.9857 |
| V2SS_Nitrogen          | 0.9908 |
| V3SS_Nitrogen          | 0.9879 |

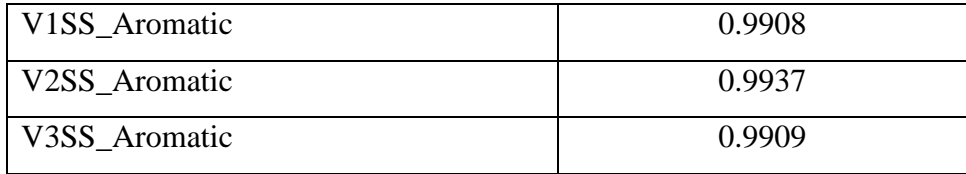

### **4.2.2 Predictive vs Actual Plots**

When the models are developed using the Random Forest algorithm, the trends shown by the models are similar to that of XGBoost where all of the target variables except V1SS Density and V2SS Density show good performance. This can be attributed to the poor dataset that is obtained for the specific target variables. Figure 4.4 shows the graph of actual versus predicted of V1SS Yield using the Random Forest algorithm which shows a better fit and has a better  $R^2$  value.

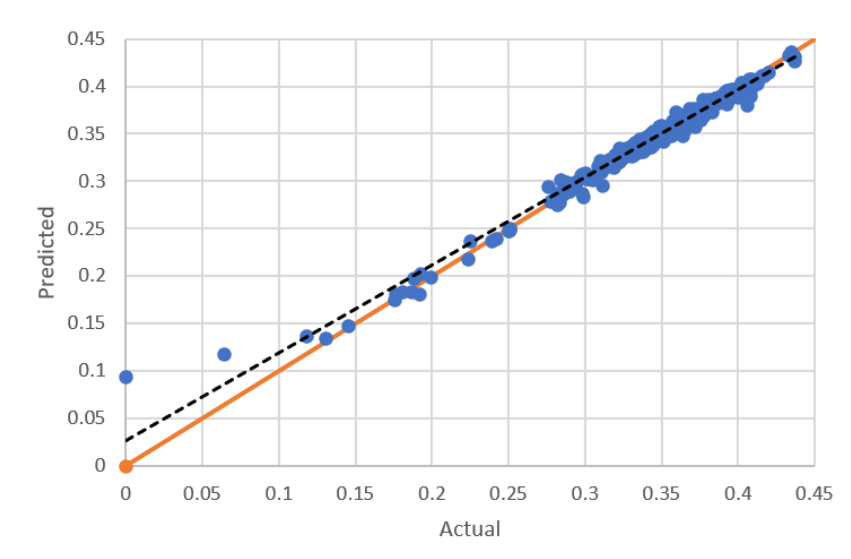

Figure 4.4: Graph of Predicted vs Actual of V1SS Yield using Random Forest.

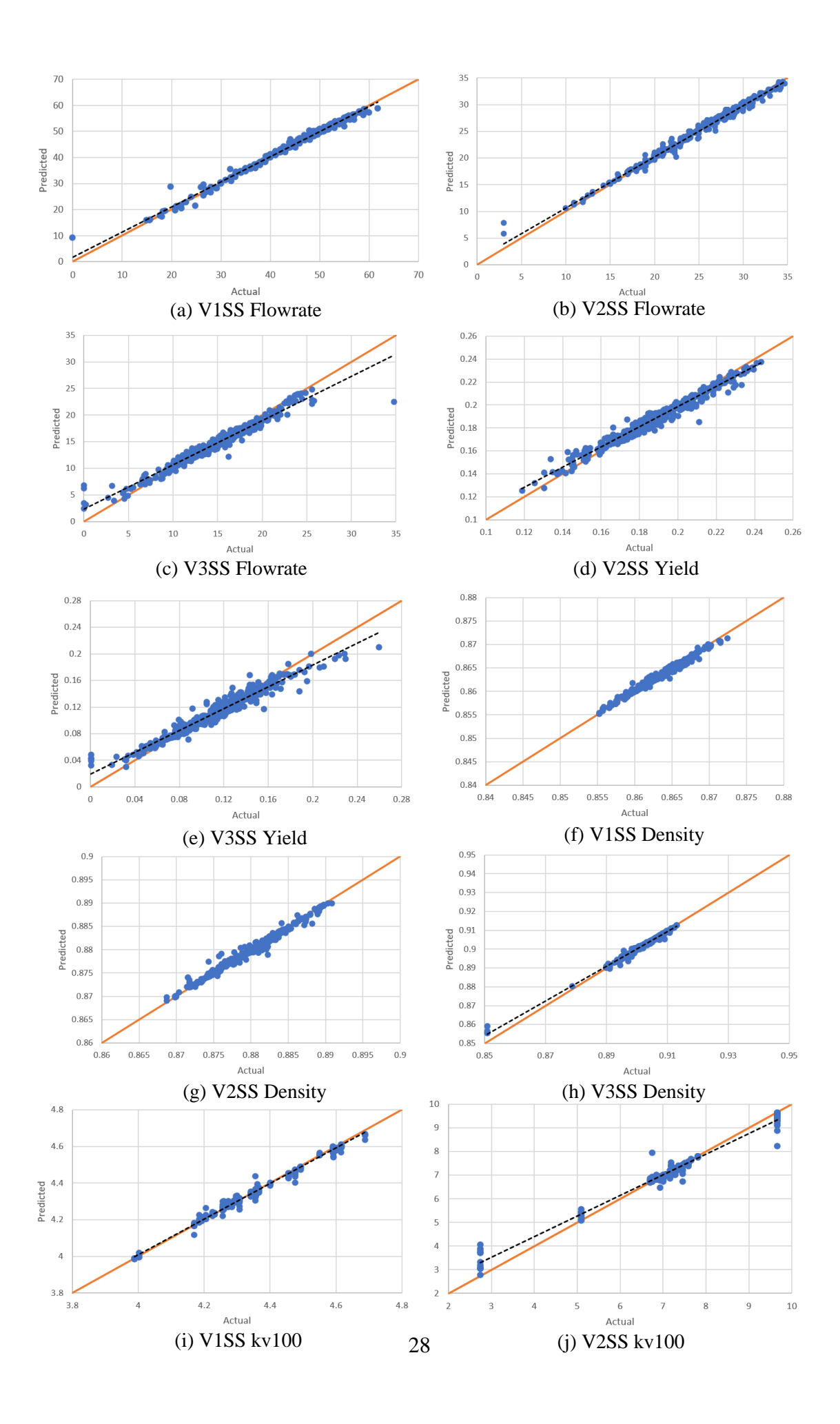

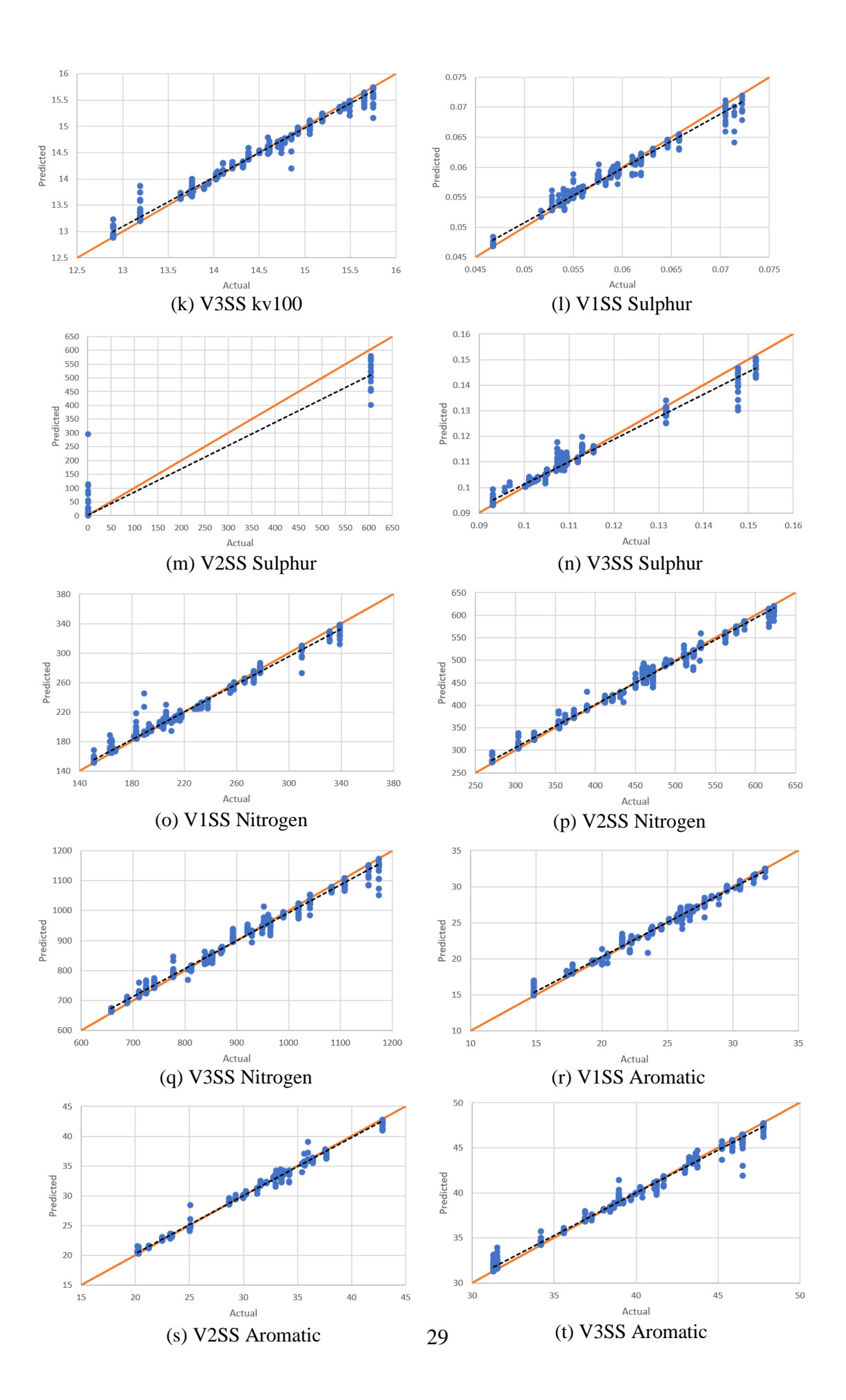

Figure 4.5: Graphs of Predicted vs Actual using Random Forest.

#### **4.3 Comparison between XGBoost and Random Forest**

Based on Figure 4.6, it could be observed that the Random Forest algorithm is able to achieve better  $\mathbb{R}^2$  values due to its ability in randomly subsampling the data during training which prevents overfitting of the model towards the training data. Thus, Random Forest is a better option if it was to be used with minimal hyperparameter tuning. XGBoost has the advantage in terms of computing power and the overfitting issue could be corrected by introducing a lower sampling rate of columns and features to build each tree to avoid any overfitting. Referring to Figure 4.7, both algorithms achieved similar performance in predicting the kinematic viscosity at 100℃ and the aromatic content of all three streams, V1SS, V2SS and V3SS as shown by charts (j),  $(k)$ ,  $(l)$ ,  $(s)$ ,  $(t)$  and  $(u)$ .

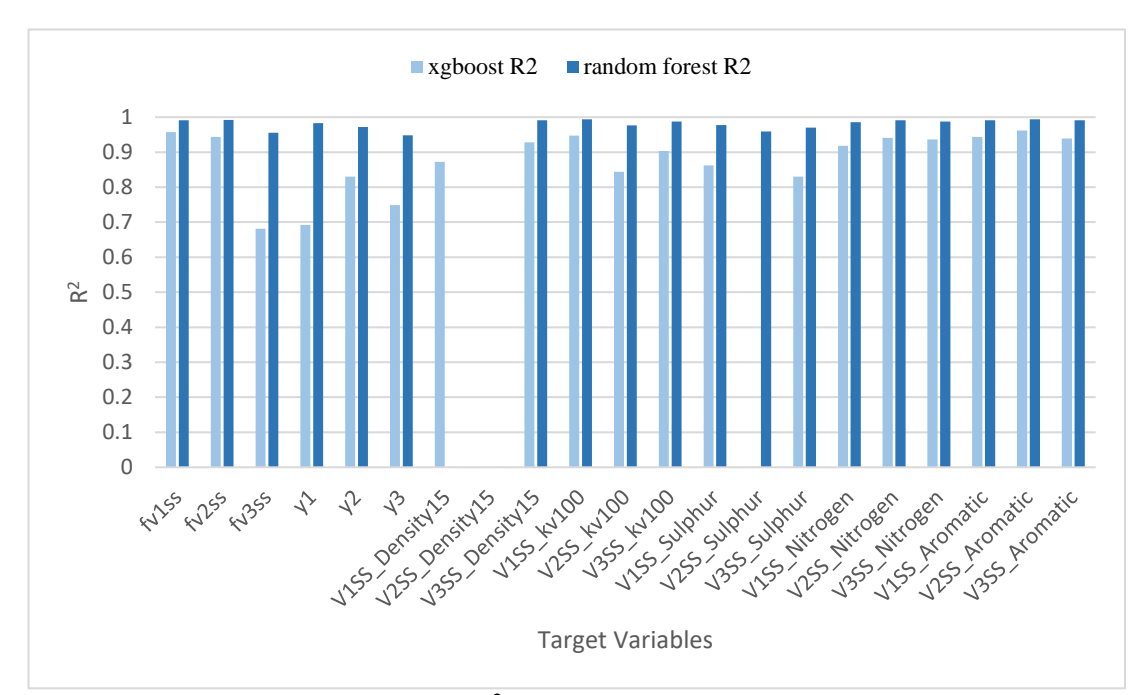

Figure 4.6: Chart of  $R^2$  for XGBoost and Random Forest.

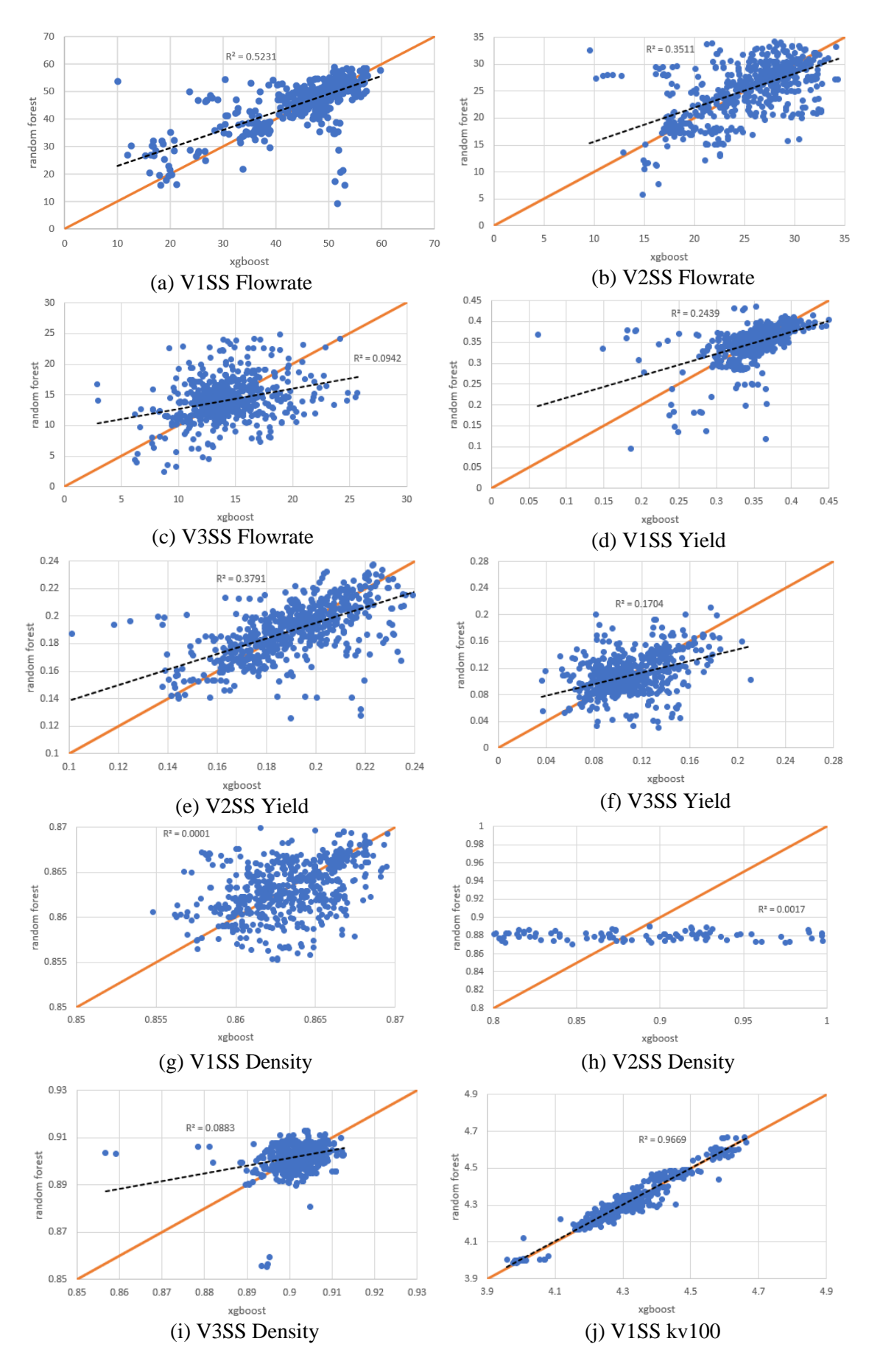

31

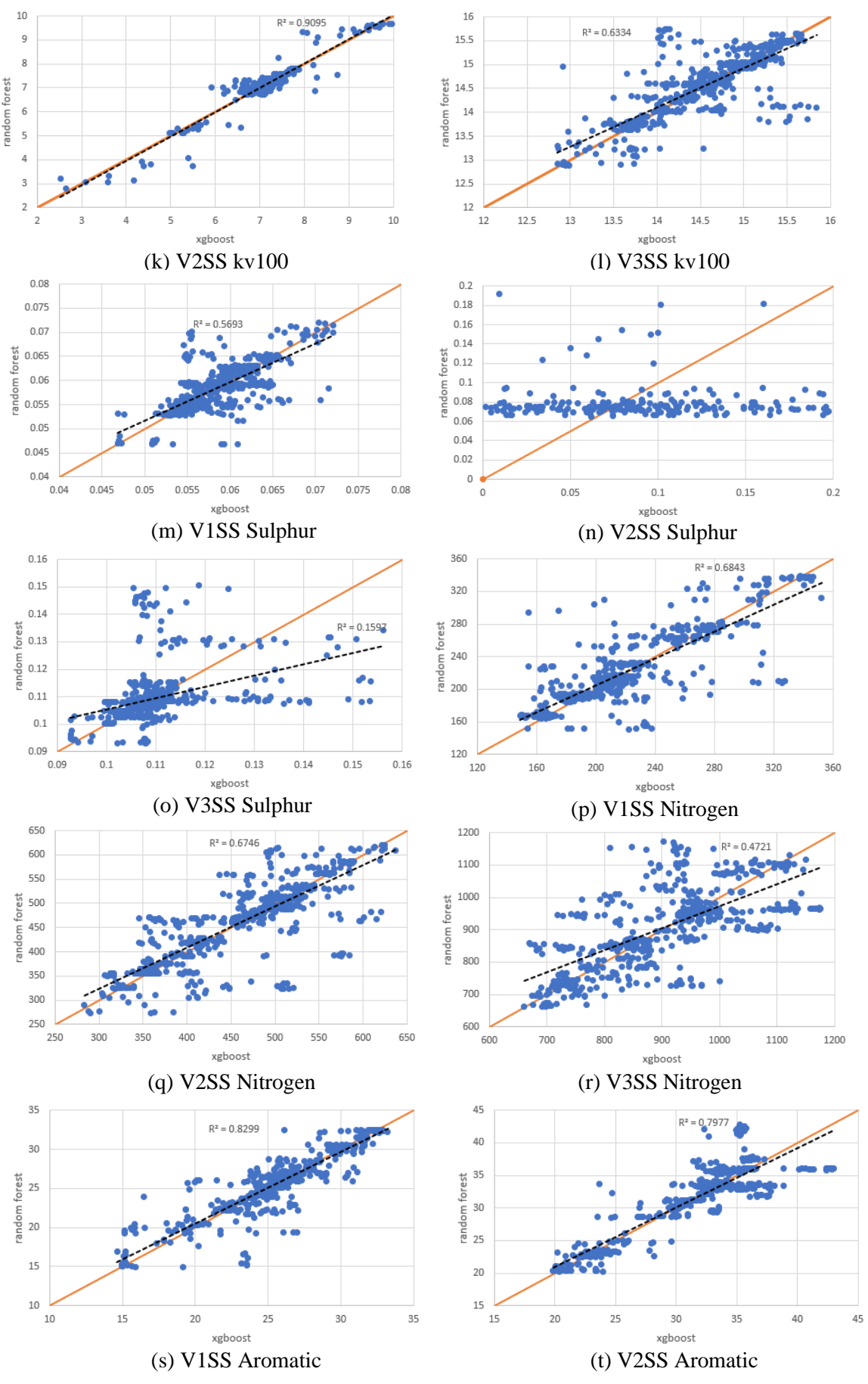

32

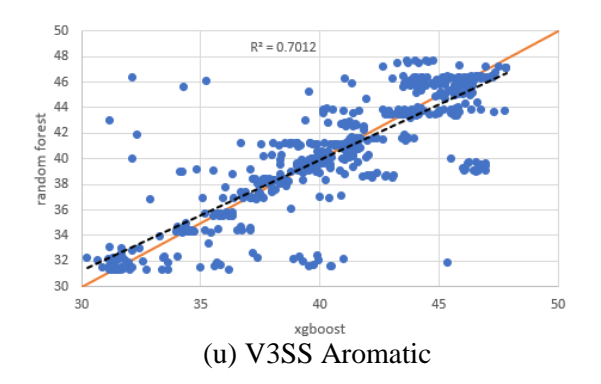

Figure 4.7: Graphs of Random Forest vs XGBoost

### **CHAPTER 5**

### **CONCLUSION AND RECOMMENDATIONS**

#### **5.1 Conclusion**

This project, which is based on the refinery in MRCSB is focused on developing predictive model for the VDU using the XGBoost algorithm. Through literatures, the superior performance of the XGBoost algorithm in terms of computation time and prediction accuracy over other algorithms such as Random Forest and Decision Tree algorithms is emphasised. In this report, the researcher has primarily worked on the first research objective, which is to develop and modify the source code to develop the predictive models. A detailed breakdown of the source code, major functions and packages used were also highlighted. The outputs of the developed model were explained, where the both the Random Forest and XGBoost models show good fit to 19 out of the 21 target variables. When the predicted results of XGBoost was compared against the predicted results from Random Forest, the Kinematic Viscosity@100℃, Nitrogen and Aromatic content values of streams V1SS, V2SS and V3SS closely approximate each other.

### **5.2 Recommendation**

The performance of both the algorithm is not entirely conclusive since the test data is limited and is from the actual data itself. Thus, recent plant data is required to test the performance of these models and their accuracy in prediction as well as to analyse their reliability in predicting live data.

Another recommendation would be to explore the route of exhaustive hyperparameter tuning to obtain the best coefficient of determination. XGBoost is the appropriate algorithm to be used for this case since sufficient computing power is needed if such task was to be taken and Random Forest is not recommended because of its slow computing performance. Aside from that, the detailed understanding of the effects of manipulating each hyperparameter is one aspect to be considered for having a detailed analysis.

#### **REFERENCES**

- Bhalla, D. (n.d.). *A complete guide to random forest in R*. Retrieved from Listen Data: https://www.listendata.com/2014/11/random-forest-with-r.html#What-is-Random-Forest-
- Boehmke, B., & Greenwell, B. (2020, February 1). *Random Forest*. Retrieved from Hands-on Machine Learning with R: https://bradleyboehmke.github.io/HOML/random-forest.html
- Chen, T., & Guestrin, C. (2016). XGBoost: A Scalable Tree Boosting System. *KDD '16: Proceedings of the 22nd ACM SIGKDD International Conference on Knowledge Discovery and Data Mining*, (pp. 785-794). doi:10.1145/2939672.2939785
- Leventis, D. (2018, November 11). *XGBoost Mathematics Explained*. Retrieved from Towards Data Science: https://towardsdatascience.com/xgboost-mathematicsexplained-58262530904a
- Morde, V., & Setty, V. A. (2019, April 8). *XGBoost Algorithm:Long May She Reign!* Retrieved from Towards Data Science: https://towardsdatascience.com/httpsmedium-com-vishalmorde-xgboost-algorithm-long-she-may-reinedd9f99be63d
- Nikulski, J. (2016, March). *The ultimate guide to adaboost, random forests and xgboost*. Retrieved from Towards Data Science: https://towardsdatascience.com/the-ultimate-guide-to-adaboost-randomforests-and-xgboost-7f9327061c4f
- Saxena, R. (2017, January 30). *How decision tree algorithm works*. Retrieved from Dataaspirant: https://dataaspirant.com/how-decision-tree-algorithmworks/#:~:text=Decision%20Tree%20Algorithm%20Pseudocode,same%20v alue%20for%20an%20attribute.
- Song, Y., & Lu, Y. (2015). Decision tree methods: applications for classification and prediction. *Shanghai Archives of Psychiatry, 27*(2), 130-135. doi:10.11919/j.issn.1002-0829.215044
- Wu, X. (2018, October 8). *Evaluating Machine Learning Models in R: Predicting Marine Debris*. Retrieved from *Azavea*: https://www.azavea.com/blog/2018/10/08/marine-debris-machine-learningmodels-r/
- *XGBoost Parameters.* (n.d.). Retrieved from https://xgboost.readthedocs.io/en/latest/parameter.html#general-parameters

# **APPENDICES**

# **Appendix A: List of Abbreviations**

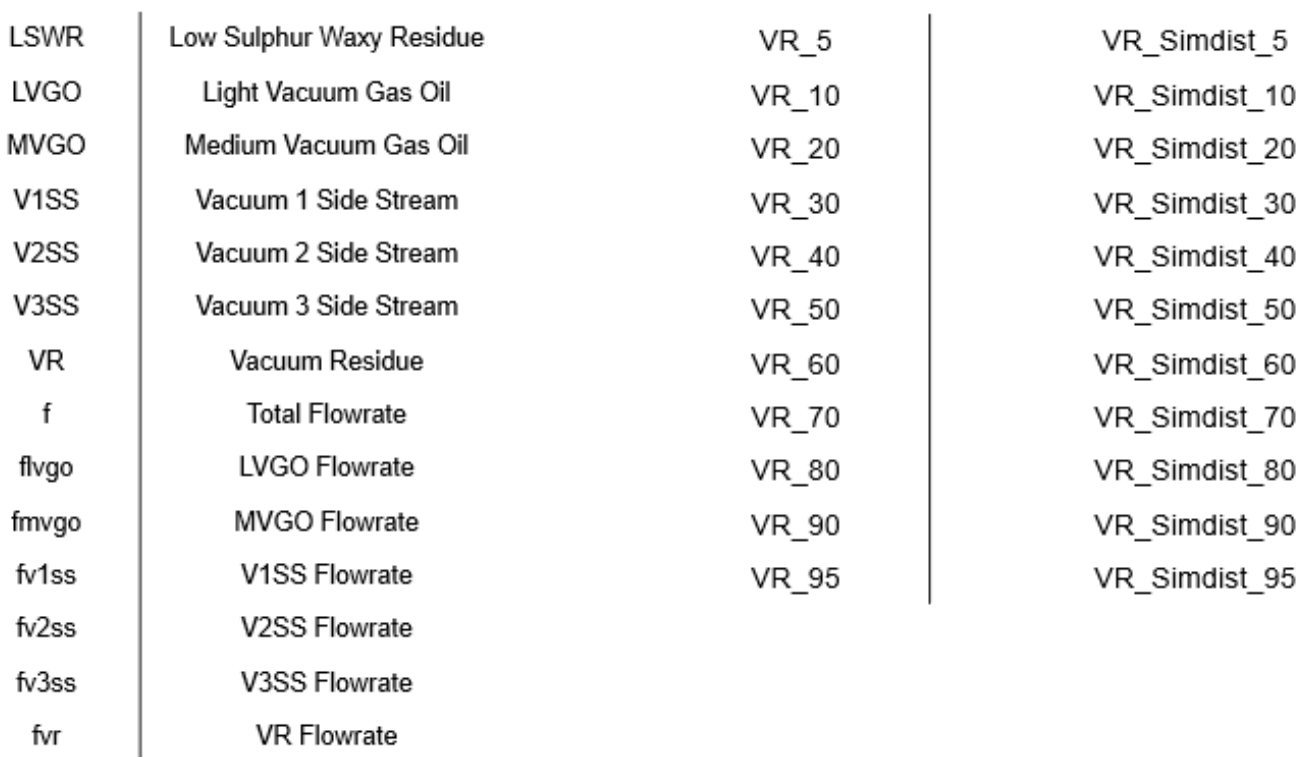

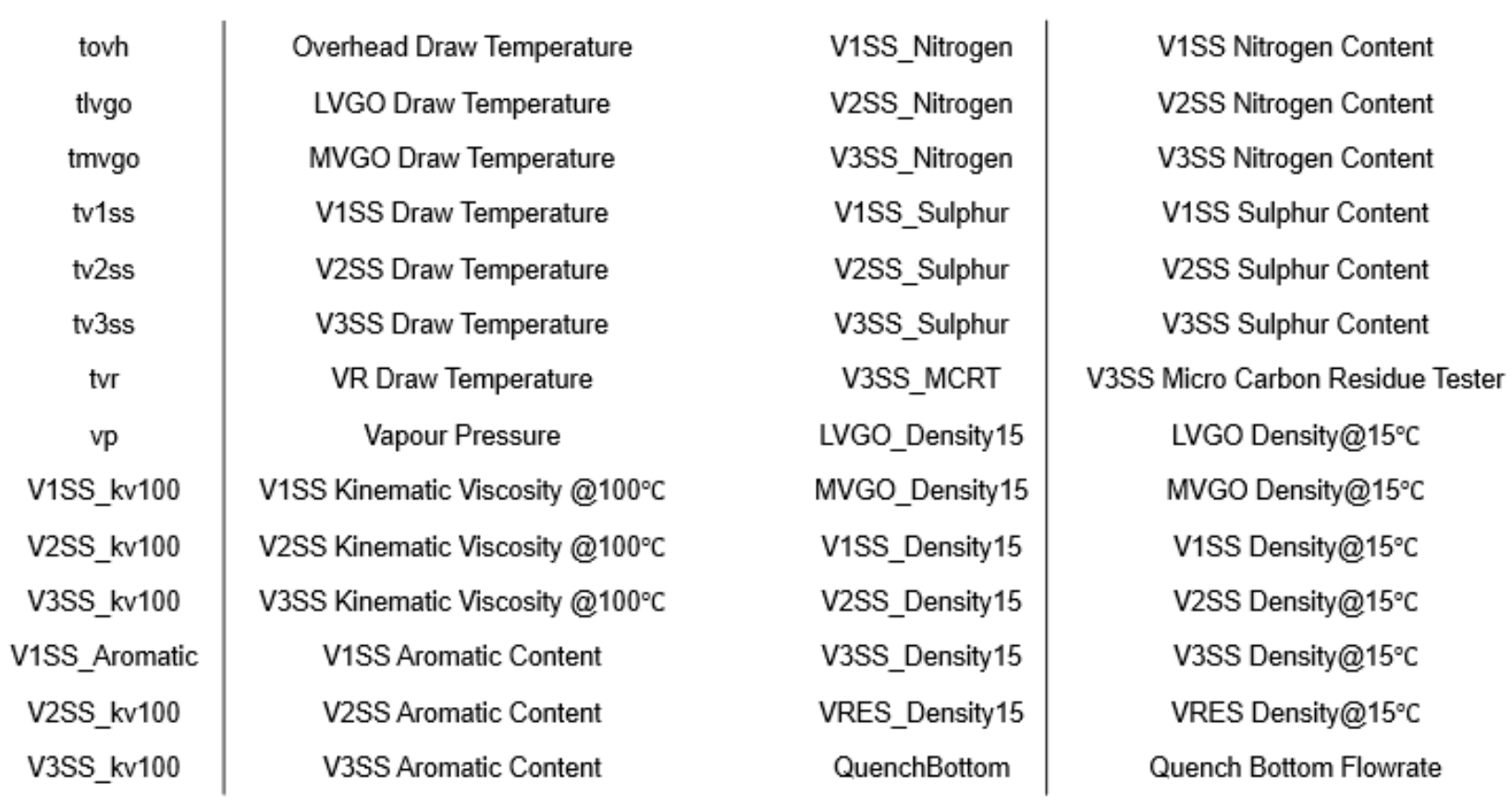

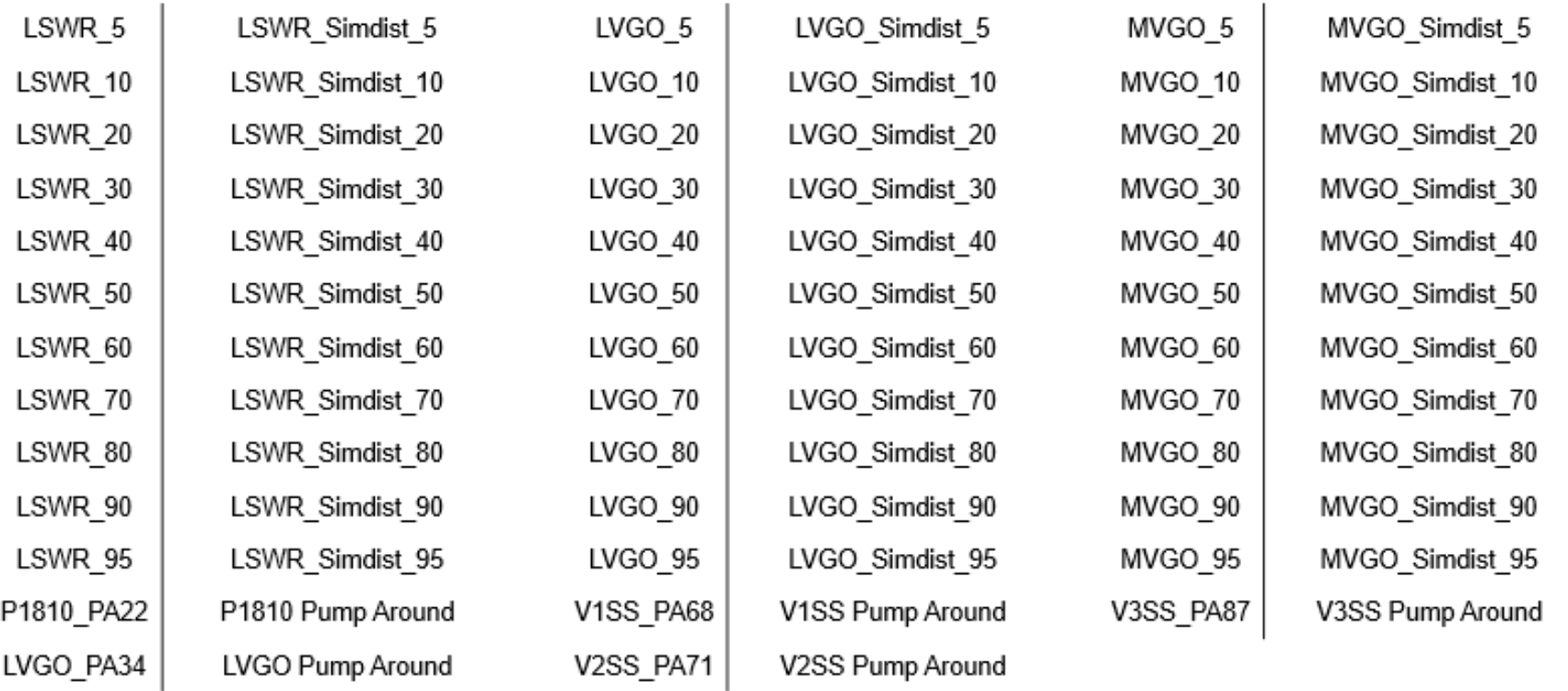

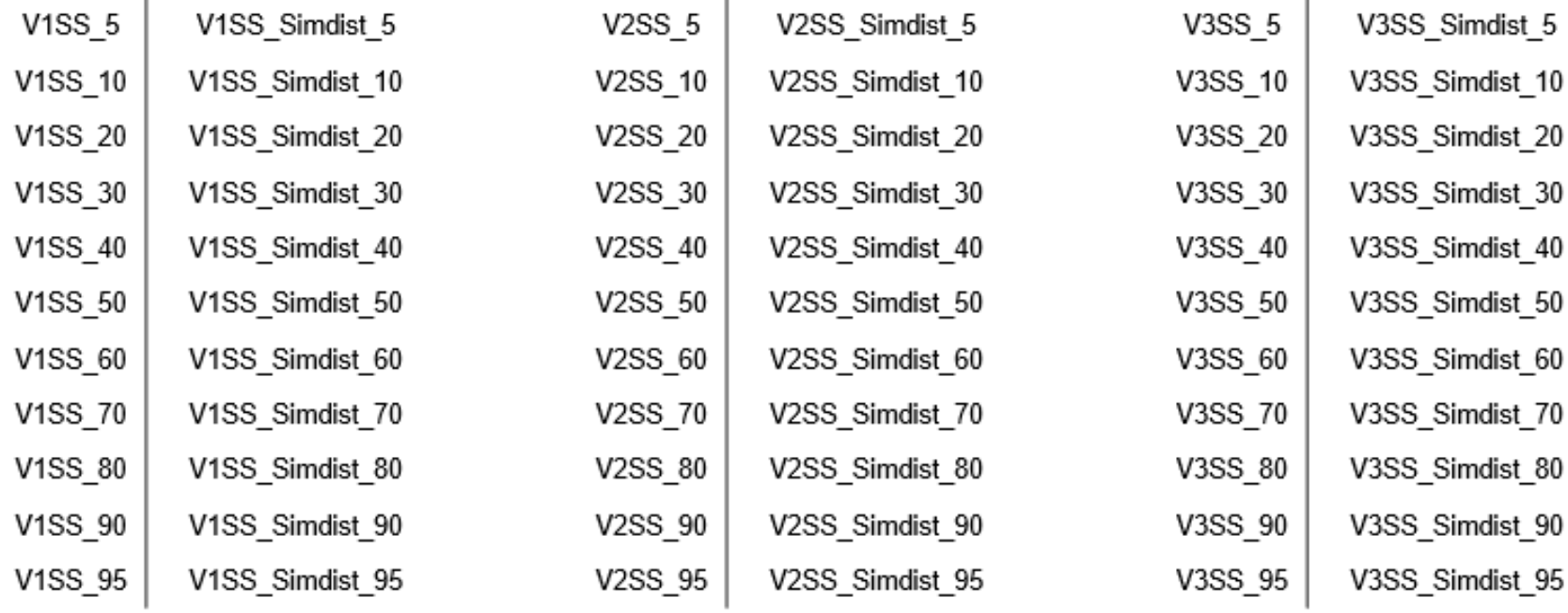

# **APPENDIX B: Input Variables**

# **Input Variables**

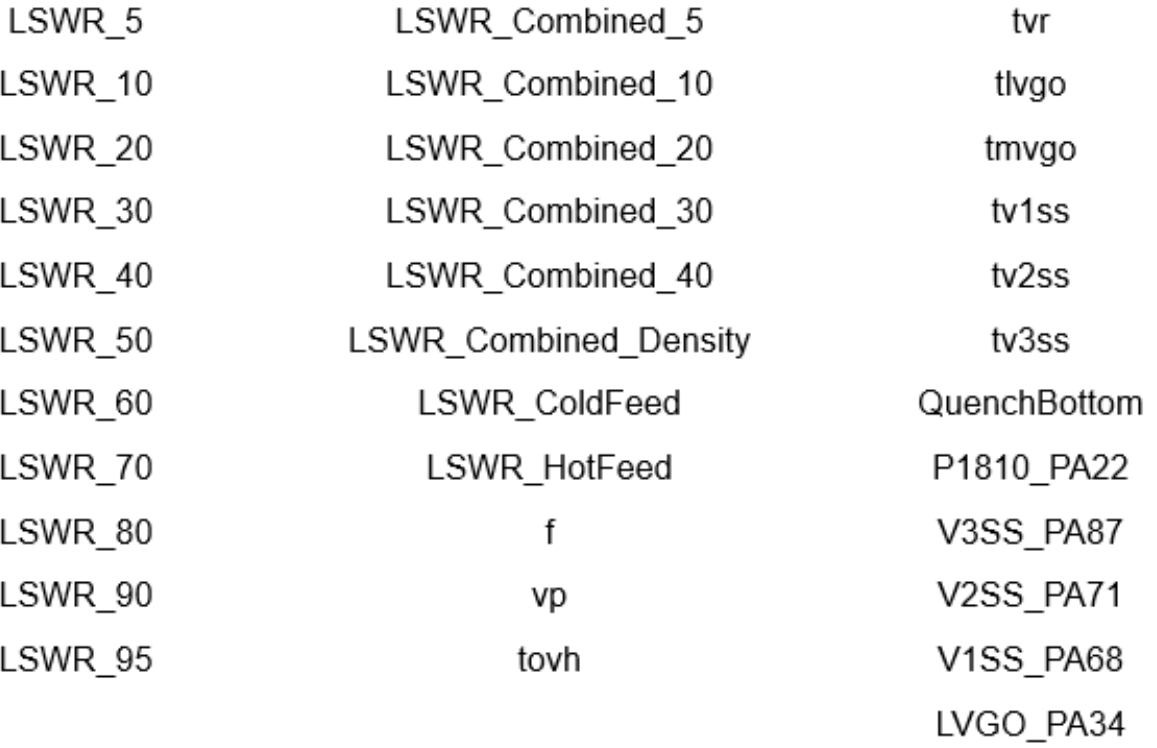

# **APPENDIX C: Output Variables**

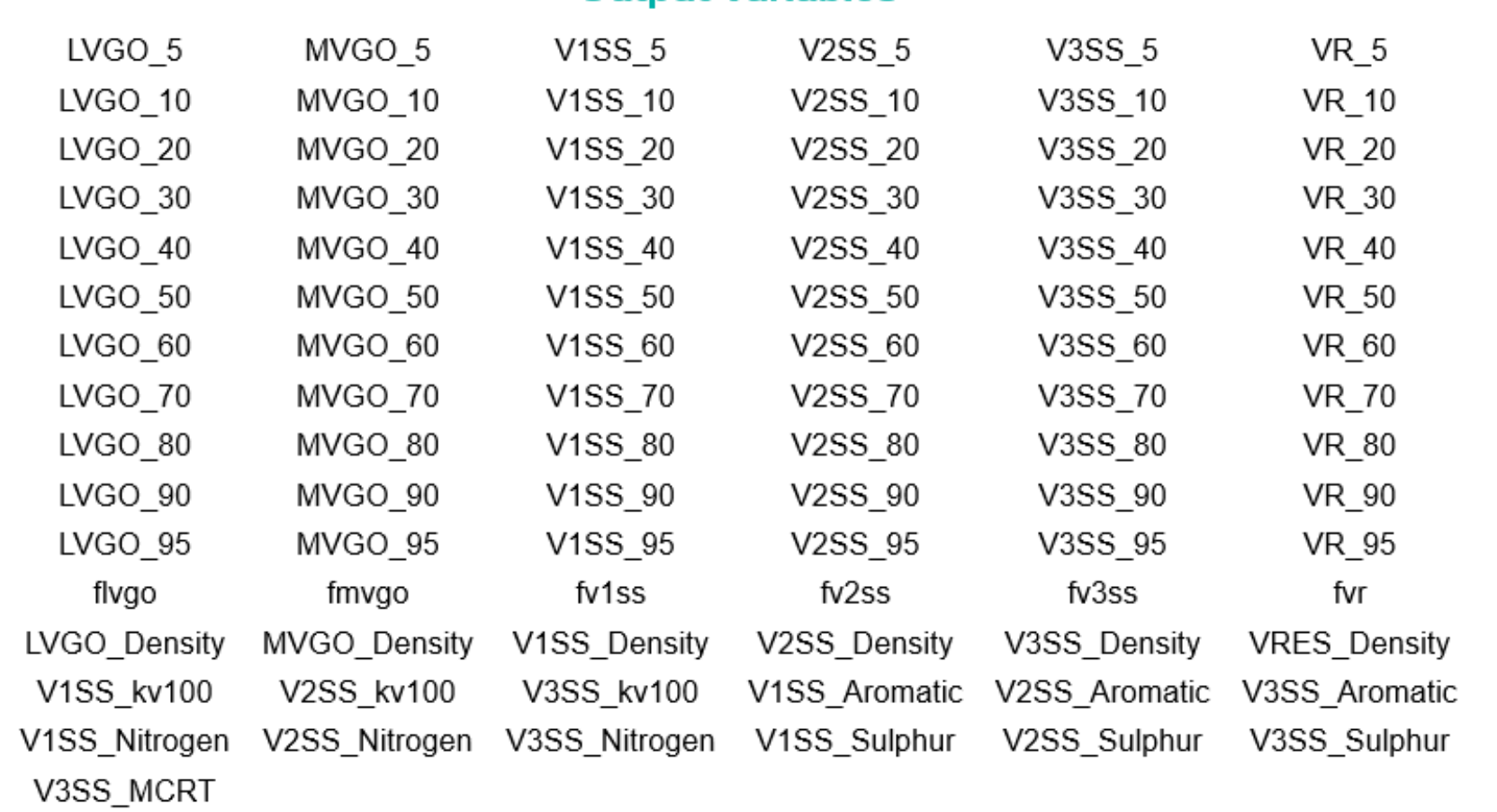

# **Output Variables**

# **APPENDIX D: Gantt Chart (FYP I)**

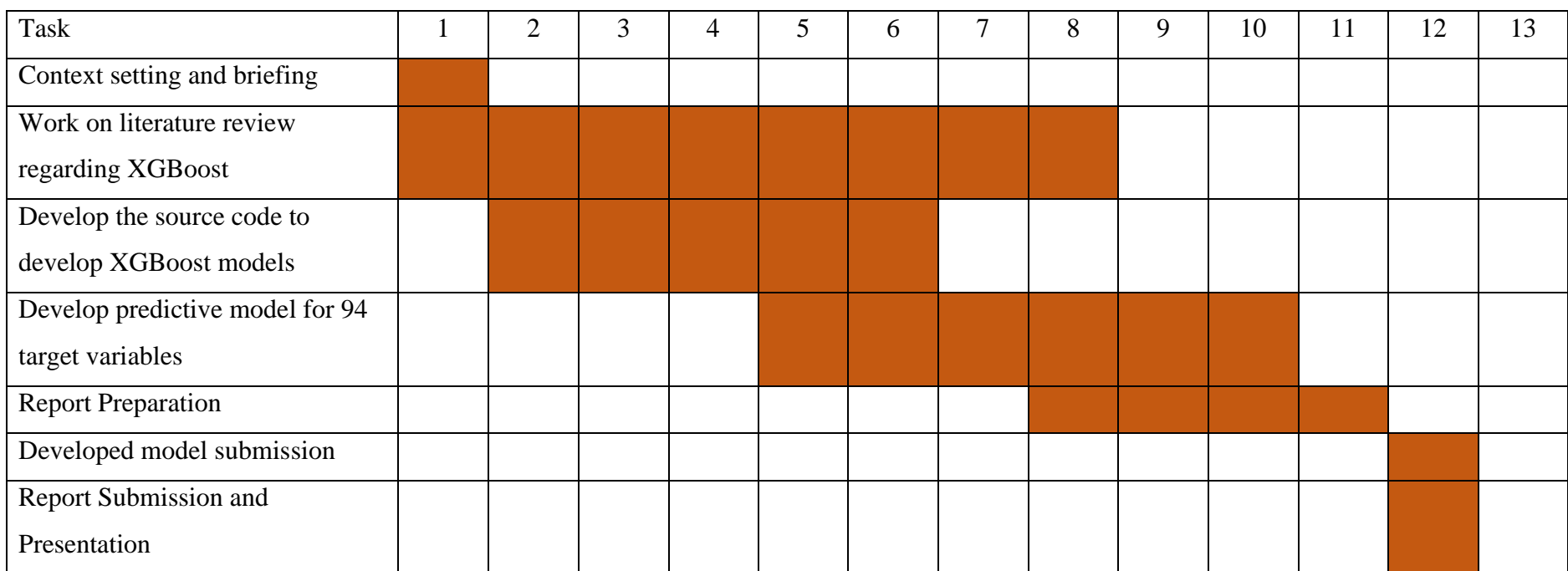

# **APPENDIX E: Gantt Chart (FYP II)**

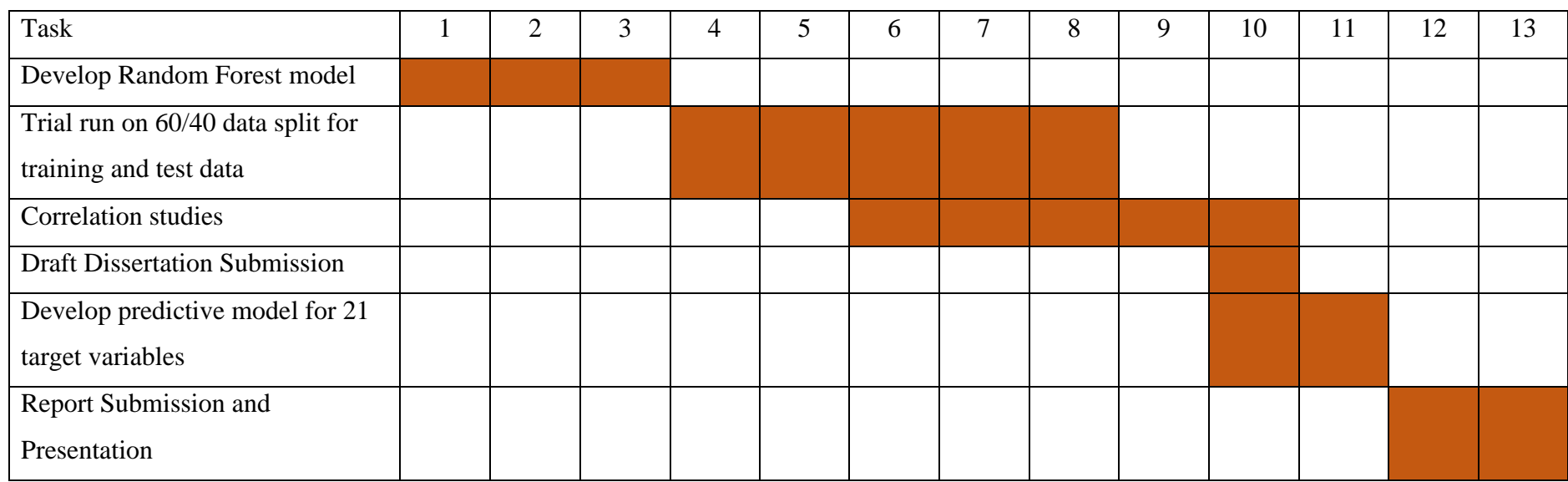

Milestones:

- 1 Develop a source code that could generate predictive model for XGBoost and Random Forest
- 2 Identify correlations between features wherever applicable
- 3 Submit the developed models in a .zip file as well as the finalised report and other related documents.

#### **APPENDIX F: Source Code (XGBoost)**

#Prakash Saravanan

#### # Packages

library(tidyverse) # data manipulation

library(caret)

library(mlr) # ML package (also some data manipulation)

library(knitr) # just using this for kable() to make pretty tables

library(xgboost)

library(caTools)

require(fastmatch)

# Data preparation

#For version 2 of the data

# Importing the dataset

dataset = read.csv('C:\\Users\\User\\Desktop\\UTP\_Intern\\Source\_Code\\Dataset\_Latest\_v2\_1.csv')

dataset\$mode<-as.factor(dataset\$mode)

#dataset<-na.omit(dataset)#Remove rows with missing data

dataset<-dataset[,-c(1,2)] #Used for current code to remove only sequence, date,

dataset = select(dataset,"V3SS\_kv100",1:10,13:29,121:126) #Dataset for inputs only. Target variable to be added in the beginning

str(dataset)

summary(dataset)

mydata1<-dataset

mydata1<-mydata1[,-c(34)]

# Splitting the dataset into the Training set and Test set

set.seed(12345)

split1=createDataPartition(mydata1\$V3SS\_kv100,p=0.7,list=FALSE)

train1 <- mydata1[split1,]

test1 <- mydata1[-split1,]

#fitting XGBoost to the training set

trainTask1 <- makeRegrTask(data = train1, target = "V3SS\_kv100")

```
testTask1 <- makeRegrTask(data = test1, target = "V3SS_kv100")
```
# Timer

 $start_time = Sys.time()$ 

Sys.sleep(0.5)

#set.seed(1)

# Create an xgboost learner that is classification based and outputs

# labels (as opposed to probabilities)

xgb\_learner <- makeLearner(

"regr.xgboost",

predict.type = "response",

 $par.values = list($ 

objective = "reg:squarederror",

eval\_metric = "error",

nrounds = 200

 $\lambda$ 

#### $\overline{\phantom{a}}$

# Create a model

 $xgb_model < - train(xgb_leamer, task = trainTask1)$ 

```
result1 <- predict(xgb_model1, testTask1)
```
head(result1\$data) %>%

kable()

# XGBoost hyperparameter tuning

```
xgb_params <- makeParamSet(
```
# The number of trees in the model (each one built sequentially)

makeIntegerParam("nrounds", lower = 500, upper = 2000),

# Number of splits in each tree

makeIntegerParam("max\_depth", lower = 1, upper = 6),

# "shringkage" - prevents overfitting

makeNumericParam("eta", lower = .1, upper = .5),

```
 # L2 regularization - prevents overfitting
```

```
makeNumericParam("lambda", lower = -1, upper = 0, trafo = function(x) 10^xx)
```
)

```
control <- makeTuneControlRandom(maxit = 200)
```

```
# Create a description of the resampling plan
resample_desc <- makeResampleDesc("CV", iters = 10)
```

```
tuned_params1 <- tuneParams(
```
learner = xgb\_learner,

 $task = trainTask1,$ 

resampling = resample\_desc,

```
 par.set = xgb_params,
```
control = control

```
)
```

```
#view importance
```

```
classifier1 = xgboost(data = as.matrix(train1[-1]),
```

```
 label = train1$V3SS_kv100, 
nrounds = 125000,
 max_depth = tuned_params1$x$max_depth,
 eta = tuned_params1$x$eta,
 lambda = tuned_params1$x$lambda,
seed = 1,
nfolds = 10,
 eval_metric = "rmse",
 objective = "reg:squarederror",
 early_stopping_rounds = 10
```

```
)
```
print(c(tuned\_params1\$x\$max\_depth,tuned\_params1\$x\$eta,tuned\_params1\$x\$lambda, classifier1\$best\_score)) importance\_matrix1 <- xgb.importance(model = classifier1)

print(importance\_matrix1)

xgb.plot.importance(importance\_matrix = importance\_matrix1,top\_n = 20)

# save model to binary local file

xgb.save(classifier1 , "Project\_Unsorted\_V3SS\_kv100.model")

end\_time = Sys.time()

end\_time - start\_time

#Used for model retrieval and residual plot #classifier1<-xgb.load("Project\_MG3\_QuenchBottom\_103.model")#Load developed model

num<-1

num testlabel1<-as.matrix(test1[,num]) test1<-test1[,-num]

y\_pred1 <- predict(classifier1, as.matrix(test1)) y\_pred1 = as.data.frame(y\_pred1)  $df_VDU1 = data.frame(Actual = testlabel1, Predicted = y_pred1$y_pred1)$ write.csv(df\_VDU1, 'Project\_Unsorted\_V3SS\_kv100.csv')

summary(y\_pred1) mean(testlabel1) mean(y\_pred1\$y\_pred1) y\_pred1<-as.integer(y\_pred1>mean(y\_pred1\$y\_pred1)) testlabel1<-as.integer(testlabel1>mean(testlabel1))

confusionMatrix(as.factor(y\_pred1),as.factor(testlabel1))

#### **APPENDIX G: Source Code (Random Forest)**

#Prakash Saravanan

#28/8/2020

#### # Packages

library(tidyverse) # data manipulation

library(caret)

library(mlr)  $# ML$  package (also some data manipulation)

library(knitr) # just using this for kable() to make pretty tables

library(parallelMap)

library(parallel)

library(caTools)

library(ranger)

library(tuneRanger)

require(fastmatch)

library(randomForest)

#### #Parallel computing

no\_cores <- detectCores()-0

.onLoad = function(libname, pkgname) {

configureMlr()

backports::import(pkgname)

}

```
.onAttach = function(libname, pkgname) {
```
configureMlr()

 parallelRegisterLevels(package = "mlr", levels = c("benchmark", "resample", "selectFeatures", "tuneParams", "ensemble")) }

parallelStartSocket( cpu = no\_cores , level = "mlr.resample")

#For version 2 of the data

#Check the working directory to save files

#### getwd()

setwd("C:\\Users\\User\\Desktop\\UTP\_Intern\\Output\_Dataset\_U18\_V3\_ZAP\_MAF\_V3")

# Importing the dataset

dataset = read.csv('C:\\Users\\User\\Desktop\\UTP\_Intern\\Source\_Code\\Dataset\_U18\_V3\_ZAP\_MAF\_V3\_1.csv')

dataset\$mode<-as.factor(dataset\$mode)

#dataset<-na.omit(dataset)#Remove rows with missing data

dataset<-dataset[,-c(1,2)] #Used for current code to remove only sequence, date, Nitrogen and Sulphur

dataset1 = select(dataset,"V3SS\_Sulphur",1:10,13:29,121:126) #Dataset for inputs only. Target variable to be added in the beginning

set.seed(12345)

split1=createDataPartition(dataset1\$V3SS\_Sulphur,p=0.7,list=FALSE)

train1 <- dataset1[split1,]

test1 <- dataset1[-split1,]

trainTask1 <- makeRegrTask(data = train1, target = "V3SS\_Sulphur") testTask1 <- makeRegrTask(data = test1, target = "V3SS\_Sulphur")

rf\_learner <- makeLearner(

"regr.randomForest",

predict.type = "response",

 $par.values = list($ 

ntree=2000,

importance=TRUE,

proximity=TRUE

)

)

rf\_model1 <- train(rf\_learner, task = trainTask1)

result1 <- predict(rf\_model1, testTask1)

getParamSet(rf\_learner)

rf\_params <- makeParamSet(

# The number of columns sampled in each tree

makeIntegerParam("mtry", lower = 2, upper = 10),

# Observations in terminal nodes

makeIntegerParam("nodesize", lower =  $10$ , upper =  $50$ )#,

# Number of trees

#makeNumericParam("ntree", lower = 500, upper = 2000)

 $)$ 

```
control <- makeTuneControlRandom(maxit = 200)
```

```
resample_desc <- makeResampleDesc("CV", iters = 10L)
```

```
tuned_params1 <- tuneParams(
```

```
 learner = rf_learner,
task = trainTask1, resampling = resample_desc,
 par.set = rf_params,
 control = control
```

```
)
```

```
rf1 <- randomForest(
```
<code>dataset1\$V3SS\_Sulphur ~ ., </code>

 data=as.matrix(dataset1), ntree=2000, mtry=tuned\_params1\$x\$mtry, nodesize=tuned\_params1\$x\$nodesize, importance=TRUE, proximity=TRUE )

```
plot(importance(rf3))
```

```
varImpPlot(rf3)
```
print(rf3)

MDSplot(rf1,dataset1\$y1)

```
proximity.plot(
```

```
 rf2,
```
 $dim.x = 1$ ,

 $dim.y = 2$ ,

```
 legend.loc = c("top", "bottom", "left", "right"), 
point.size = 2,
 circle.size = 8, 
 circle.border = 1, 
hull.alpha = 0.3,
plot = TRUE\lambda
```
pred1 <-predict(rf1, as.matrix(test1))

num<-1

num

testlabel1<-as.matrix(test1[,num])

test1<-test1[,-num]

actual1<-testlabel1

predicted1<-pred1

 $R2_1 < -1$  - (sum((actual1-predicted1)^2)/sum((actual1-mean(actual1))^2))

df\_VDU1 = data.frame( Actual = testlabel1 , Predicted = pred1, R2\_1)

write.csv(df\_VDU1, 'RandomForest\_V3SS\_Sulphur.csv')